### SBA To Provide Economic Injury Disaster Loans For Coronavirus Related Economic Disruptions

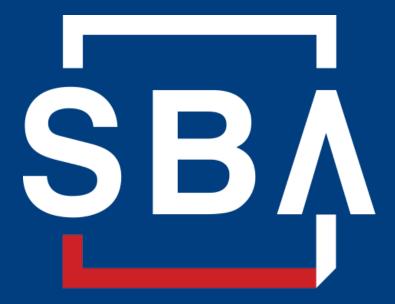

U.S. Small Business Administration

# SBA's Disaster Declaration Makes Loans Available Due to the Coronavirus (COVID-19)

The U.S. Small Business Administration (SBA) is offering designated states and territories low-interest federal disaster loans for working capital to small businesses suffering substantial economic injury as a result of the Coronavirus (COVID-19).

Upon a request received from a state's or territory's Governor, SBA will issue under its own authority, as provide by the Coronavirus Preparedness and Response Supplement Appropriations Act that was recently signed by the President, an Economic Injury Disaster Loan declaration.

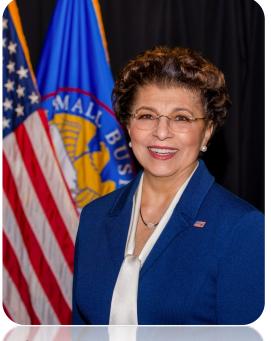

Administrator Jovita Carranza

# SBA's Economic Injury Disaster Loan Basics

### What businesses are eligible to apply?

SBA's Economic Injury Disaster Loans (or working capital loans) are available to small businesses, small agricultural cooperatives, small aquaculture businesses and most private non-profit organizations

### This includes:

- Businesses directly affected by the disaster
- Businesses that offer services directly related to the businesses in the declaration
- Other businesses indirectly related the industry that are likely to be harmed by losses in their community

(Example: Manufacturer of widgets may be eligible as well as the wholesaler and retailer of the product.

# SBA's Economic Injury Disaster Loan Basics

### What is the criteria for a loan approval?

<u>Credit History</u>-Applicants must have a credit history acceptable to SBA.

<u>Repayment</u>-SBA must determine that the applicant business has the ability to repay the SBA loan.

<u>Eligibility-</u> The applicant business must be physically located in a declared county and suffered working capital losses due to the declared disaster, not due to a downturn in the economy or other reasons.

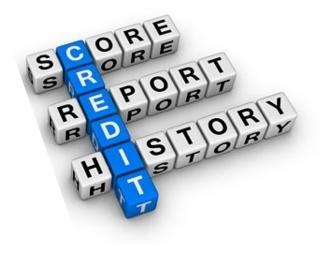

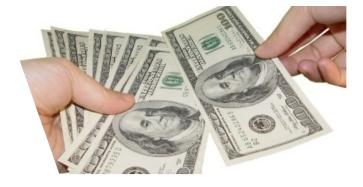

# SBA's Economic Injury Disaster Loan Terms

### How much can I borrow?

Eligible entities may qualify for loans up to \$2 million.

The interest rates for this disaster are 3.75 percent for small businesses and 2.75 percent for nonprofit organizations with terms up to 30 years.

Eligibility for these working capital loans are based on the size (must be a small business) and type of business and its financial resources.

### How can I use the loan funds?

These working capital loans may be used to pay fixed debts, payroll, accounts payable, and other bills that could have been paid had the disaster not occurred. The loans are not intended to replace lost sales or profits or for expansion.

### **Economic Injury Disaster Loan Terms**

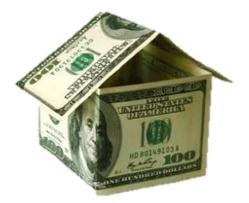

### What are the collateral requirements?

- Economic Injury Disaster Loans over \$25,000 require collateral.
- SBA takes real estate as collateral when it is available.
- SBA will not decline a loan for lack of collateral, but requires borrowers to pledge what is available.

# SBA's Economic Injury Disaster Loan Basics

### What kinds of small businesses can apply?

Examples of eligible industries <u>include but are not</u> <u>limited to the following</u>: hotels, recreational facilities, charter boats, manufactures, sports vendors, owners of rental property, restaurants, retailers, souvenir shops, travel agencies, and wholesalers.

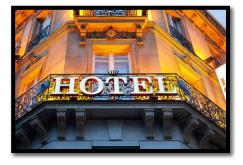

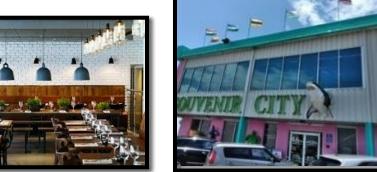

### What other criteria is involved?

The applicant business <u>must</u> have a <u>physical presence</u> in the declared disaster area. An applicant's economic presence alone in a declared area does <u>not</u> meet this requirement. The physical presence must be tangible and significant. Merely having a P.O. Box in the disaster area would <u>not</u> qualify as a physical presence.

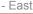

# SBA's Working Capital Loans are Different from Other SBA Loans

SBA's Economic Injury Disaster Loan (EIDLs) funds come directly from the U.S. Treasury.

Applicants do not go through a bank to apply. Instead apply directly to SBA's Disaster Assistance Program at: <u>DisasterLoan.sba.gov</u>

There is no cost to apply.

There is no obligation to take the loan if offered.

The maximum unsecured loan amount is \$25,000.

Applicants can have an existing SBA Disaster Loan and still qualify for an EIDL for this disaster, but the loans cannot be consolidated.

# **Basic Filing Requirements**

- Completed SBA loan application (SBA Form 5).
- Tax Information Authorization (IRS Form 4506T) for the applicant, principals and affiliates.
- Complete copies of the most recent Federal Income Tax Return.
- Schedule of Liabilities (SBA Form 2202).
- Personal Financial Statement (SBA Form 413).

Other Information may also be requested.

\*Although a paper application and forms are acceptable, filing electronically is easier, faster and more accurate.

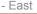

| U.S. Sm<br>DISASTER                                                                                      |             |               |                   |                           |              | 222, 2525       |
|----------------------------------------------------------------------------------------------------|-------------|---------------|-------------------|---------------------------|--------------|-----------------|
| POR SEA INTERNAL                                                                                         | USE ONLY    | Del           | e Received        | Loc                       | alion        | By              |
| Physical Declaration Number                                                                              |             | - n           | ng Deadline Dat   | •                         |              |                 |
| Economic Injury Declaration Number                                                                       |             | E FI          | ng Deadline Dal   | e 🗖                       |              |                 |
| FEMA Registration Number                                                                                 |             | 58            | A Application N   | amber 📄                   |              |                 |
| (Fitman)                                                                                                 |             |               |                   |                           |              |                 |
| 1. ARE YOU APPLYING FOR:                                                                                 |             | -             |                   |                           |              |                 |
| Physical Damage Indicate type of dama                                                                    | 2e          |               | Military Rese     | rvist EIDL<br>roes ze too |              | )               |
| Real Property Business Cor                                                                               | vients      | * Nam         | of Essential Eng  | ployee                    |              |                 |
| Economic Injury (EIDL)                                                                                   |             | * Empl        | oyee's Social Sec | urity Numbe               |              |                 |
| PLEASE PROVIDE ALL INFORMATION OR DOCUME                                                                 | INTATION    | REQUESTED     | IN THE ATTACK     | ED FILING                 | REQUIRER     | MENTS.          |
| Apply online at https://disasterloan.sba.gov/eta/OR<br>U.S. Small Business Administration, Processing an | d Disburser | ment Center,  | 14K25 Kingspor    | t Road, For               | t Worth, Te  | was 76155       |
| <ol> <li>ORGANIZATION TYPE *Sole Proprietors</li> </ol>                                                  |             | mplete for    | m 6C              |                           |              |                 |
| Patreship Limited Parts                                                                                  |             | -             | led Liability Ent |                           |              |                 |
| Corporation Nonprofit Org                                                                                | panization  | Tru           |                   | -                         | Other.       |                 |
| 3. APPLICANT'S LEGAL NAME                                                                                |             | 4.            | FEDERAL E.I.      | N. (Fapplio               | able)        |                 |
|                                                                                                    |             |               |                   |                           |              |                 |
| 5. TRADE NAME (if different from legal name)                                                             |             | 6.            | BUSINESS PH       | ONE NUM                   | BER (Inclus  | ding area code) |
|                                                                                                    |             |               |                   |                           |              |                 |
| 7. MAILING ADDRESS Business                                                                              | 1 m         | ~ 🗆           | Terp              | Other                     |              |                 |
| Number, Street, and/or Post Office Box City                                                              |             |               | County            |                           | State        | Zip             |
| 8. DAMAGED PROPERTY ADDRESS(ES)                                                                          |             |               |                   |                           | RUSINESS     | PROPERTY IS     |
| (fyou need more space, attach additional sheets.)                                                        |             | Came as maile | a address         |                           | C Owned      |                 |
| Number and Street Name Oity                                                                              |             |               | County            |                           | State        | Σp              |
|                                                                                                    |             |               |                   |                           |              |                 |
| <ol><li>PROVIDE THE NAME(S) OF THE INDIVIDU</li></ol>                                                    | AL(S) TO    | CONTACT       | POR:              |                           |              |                 |
| Loss Vertication Inspection                                                                              |             |               | information nece  | esary to pr               | ccess the A  | oplication      |
| Name                                                                                                    |             | Name          |                   |                           |              |                 |
| Telephone Number                                                                                         |             | Telephone No  | mber              |                           |              |                 |
| 10. ALTERNATE WAY TO CONTACT YOU                                                                         |             |               |                   |                           |              |                 |
| Cell Number                                                                                              |             | E-rui         |                   |                           |              |                 |
| Fax Number                                                                                               |             | Coter         |                   |                           |              |                 |
| 11. BUSINESS ACTIVITY:                                                                                   |             | 12. N         | MBER OF EMP       | LOYEES (                  | pre-disasler | ¢.              |
| 13. DATE BUSINESS ESTABUSHED:                                                                            |             | 14. CL        | RRENT MANA        | DEMENT S                  | INCE:        |                 |
| 15. AMOUNT OF ESTIMATED LOSS:                                                                            | Real Estate |               |                   |                           | inventory    |                 |
| Mashinery & Equ                                                                                          | ipment      |               | Les               | whold Impro               | vementa      |                 |
| 16. INSURANCE COVERAGE (IF ANY)<br>(If you need more space, attach additional sheets.)                   | Coverage    | Турк          |                   |                           |              |                 |
| Name of Insurance Company and Agent                                                                      |             |               |                   |                           |              |                 |
| Dorne Mamber of Insurance Anent                                                                          |             |               |                   |                           |              |                 |

# **Additional Filing Requirements**

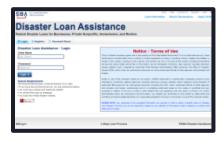

### Other information that may be requested:

- Complete copy, including all schedules, of the most recent Federal income tax return for principals, general partners or managing member, and affiliates (see filing requirements for more information).
- If the most recent Federal income tax return has not been filed, a year-end profit-and-loss statement and balance sheet for that tax year .
- A current year-to-date profit-and-loss statement .
- Additional Filing Requirements (SBA Form 1368) providing monthly sales figures. (This is especially important for Economic Injury Disaster Loans.)

### **Ineligible Entities**

What are some of the businesses that are ineligible for an Economic Injury Disaster Loan?

- Agricultural Enterprises -If the primary activity of the business (including its affiliates) is as defined in Section 18(b)(1) of the Small Business Act, neither the business nor its affiliates are eligible for EIDL assistance.
- Religious Organizations
- Charitable Organizations
- Gambling Concerns (Ex: Concerns that derive more that 1/3 of their annual gross revenue from legal gambling activities)
- Casinos & Racetracks (Ex: Businesses whose purpose for being is gambling (e.g., casinos, racetracks, poker parlors, etc.) are not eligible for EIDL assistance regardless of 1/3 criteria above.

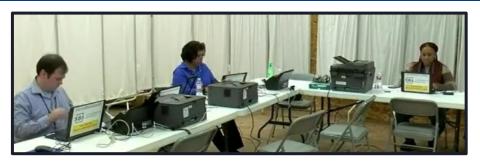

# How to Apply

SBA's Customer Service Representatives are ready to serve.

- Applicants may apply online using the Electronic Loan Application (ELA) via SBA's secure website at <a href="https://disasterloan.sba.gov/ela.">https://disasterloan.sba.gov/ela.</a>
- Paper loan applications can be downloaded from <u>www.sba.gov/disaster</u>. Completed applications should be mailed to: U.S. Small Business Administration, Processing and Disbursement Center, 14925 Kingsport Road, Fort Worth, TX 76155.
- Disaster loan information and application forms may also be obtained by calling the SBA's Customer Service Center at 800-659-2955 (800-877-8339 for the deaf and hard-of-hearing) or by sending an email to <u>disastercustomerservice@sba.gov</u>.

# **Assistance From SBA Partners**

Free assistance with reconstructing financial records, preparing financial statements and submitting the loan application is available from any of SBA's partners: Small Business Development Centers (SBDCs), SCORE, Women's Business Centers (WBC), and Veteran's Business Outreach Centers and local Chambers of Commerce.

For the nearest office, visit: <u>https://www.sba.gov/local-assistance</u>

# Submit Your Application As Soon As Possible

Recheck the filing requirements to ensure that all the needed information is submitted.

The biggest reason for delays in processing is due to missing information. Make sure to complete all filing requirements before submitting the application and forms.

If more funds are needed, applicants can submit supporting documents and a request for an increase. If less funds are needed, applicants can request a reduction in the loan amount.

If the loan request is denied, the applicant will be given up to six months in which to provide new information and submit a written request for reconsideration.

### **Any Questions?**

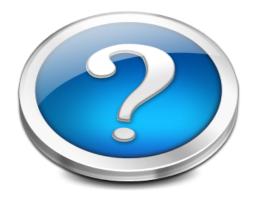

More information concerning SBA and its programs visit our website at: <u>www.sba.gov/disaster</u>

U.S. Small Business -Office of Disaster Assistance-Field Operations Center - East

# **Disaster Loan Application Portal (DLAP)**

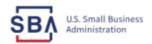

FAQs Help Contact Us Register Login 🔗

Loan Information Search Declarations Apply Online

### **Disaster Loan Assistance**

Federal Disaster Loans for Businesses, Private Nonprofits, Homeowners, and Renters

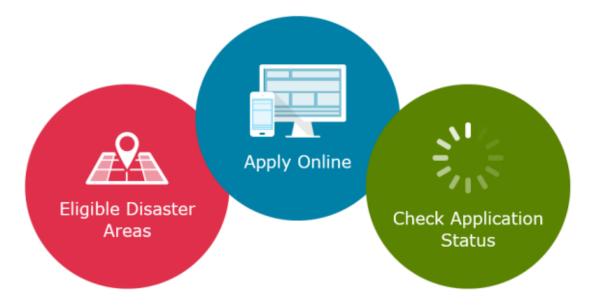

### **Disaster Loan Application Portal**

This presentation will provide guidance on how to complete an Electronic Business Application utilizing SBA Form 5 and SBA Form 5C. Before starting this process, please insure you have the filing requirements as defined in this document. These documents are required for processing and EIDL application.

# **Filing Requirements**

Electronic Loan Application (Form 5) Electronic Loan Application (Form 5C) Sole Proprietorship Only Tax Authorization (Form 4506-T) 20% Owners/GP/50% Affiliate Most recent Business Tax Return Personal Financial Statement (Form 413) 20% Owners/GP Schedule of Liabilities (Form 2202)

# **Disaster Loan Application Portal (DLAP)**

DOUBLE-CLICK ON THE LINK TO ACCESS THE SITE

https://disasterloan.sba.gov/ela/

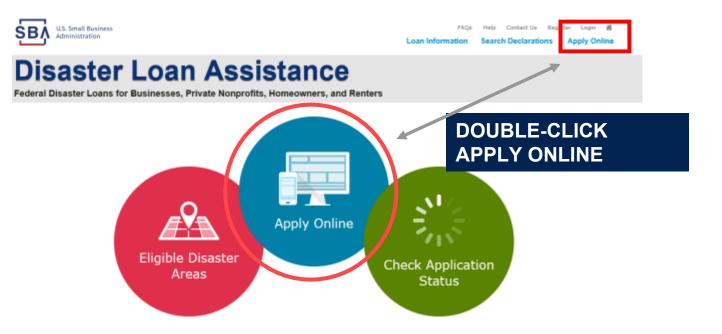

# Register

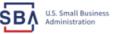

FAQs Help Contact Us Register Login 😤

### **Disaster Loan Assistance**

Ge Federal Disaster Loans for Businesses, Private Nonprofits, Homeowners, and Renters

| 🛚 Login | 🕭 Register | 🖯 Password Reset |
|---------|------------|------------------|
|---------|------------|------------------|

Disaster Loan Assistance - Login

| User Name |  |
|-----------|--|
| Jser Name |  |
| Pacoword  |  |

| nonword |  |  |
|---------|--|--|
| assword |  |  |
|         |  |  |

Login 🕨

P

#### System Requirements

- The recommended browser is Internet Explorer 10 or later.
- · If you have dial-up Internet service, you may experience delays.
- You must have cookies and JavaScript enabled.
- You should allow pop-up messages.
- You must have Adobe Reader installed.

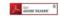

Notice - Terms of Use

This is a Federal computer system and is the property of the United States Government. It is for authorized use only. Users (authorized or unauthorized) have no explicit or implicit expectation of privacy in anything viewed, created, downloaded, or stored on this system, including e-mail, Internet, and intranet use. Any or all uses of this system (including all peripheral devices and output media) and all files on this system may be intercepted, monitored, read, captured, recorded, disclosed, copied, audited, and/or inspected by authorized Small Business Administration (SBA) personnel, the Office of Inspector General (OIG), and/or other law enforcement personnel, as well as authorized officials of other agencies, both domestic and foreign.

Access or use of this computer system by any person, whether authorized or unauthorized, constitutes consent to such interception, monitoring, reading, capturing, recording, disclosure, copying, auditing, and/or inspection at the discretion of suthorized SBA personnel, law enforcement personnel (including the OLG), and/or authorized officials of other agencies, both domestic and foreign. Unauthorized use of, or exceeding authorized access to, this system is prohibited and may constitute a violation of 18 U.S.C. § 1030 or other Federal laws and regulations and may result in criminal, civil, and/or administrative action. By continuing to use this system, you indicate your awareness of, and consent to, these terms and conditions and acknowledge that there is no reasonable expectation of privacy in the access or use of this computer system.

PLEASE NOTE: Your responses to the requested information are required in order to obtain a benefit under our Disaster Loan Program. However, you are not required to respond to any collection of information unless it displays a currently valid OMB control number.

### From this page you can:

1) Begin a new application by clicking on Register

2) Return to complete a started application by inputting a user name and password

# **Complete Registration Information**

| Disaster L                                                                                                    | .oan /             | Assistan                      | ce                 |                    |                     |                        |
|----------------------------------------------------------------------------------------------------|--------------------|-------------------------------|--------------------|--------------------|---------------------|------------------------|
| Federal Disaster Loans for Be                                                                                                    | usinesses, Priva   | te Nonprofits, Homeown        | ers, and Renter    | 1                  |                     |                        |
| User Registration (Part                                                                                                    | 1 of 2)            |                               |                    |                    |                     |                        |
| The registration information that<br>correct.<br>WARNING - For your security, n<br>information entered. To ensure y                                    | erigating every fr | on either of the registration | pages before the   | registrati         | in process is co    | mpleted will clear o   |
| Personal Information                                                                                                    |                    |                               |                    |                    |                     |                        |
| First Name<br>Dednick                                                                                                    | н<br>6             | Netson                        | î                  | <b>180</b><br>2. * |                     |                        |
| Social Security Number                                                                                                    |                    |                               |                    |                    |                     |                        |
| 425-36-6254                                                                                                    |                    | *Bale of Birth<br>12/15/1985  | ]                  |                    |                     |                        |
|                                                                                                    | n Dhantar)         |                               | ]                  |                    |                     |                        |
| RES-35-6254<br>Primary Address (Prior to th                                                                                                    | o DHLIMTOF)        |                               | ]                  |                    |                     |                        |
| 425-30-6254<br>Primary Address (Prims to th<br>Mildress Line 1                                                                                         | e DHLHINF)         |                               | ]                  |                    |                     |                        |
| 425-30-8234<br>Primary Address (Press to th<br>Valdens Line 6<br>123 Main                                                                              | + 5+1+3+7+)        |                               |                    |                    |                     |                        |
| 425-30-5234<br>Primary Address (Arose to th<br>Valdens Line 1<br>(22) Main<br>Address Line 2<br>Using Line 2<br>Valge                                  | These              |                               | 1Dy Certe          |                    | County              |                        |
| 485-38-6254<br>Promoty Address (Mean to th<br>Address Line 9<br>Address Line 2<br>Redense Line 2                                                       |                    |                               | 1Dp Code<br>[20174 |                    | County<br>Fairfax   |                        |
| 425-30-5234<br>Primary Address (Arose to th<br>Valdens Line 1<br>(22) Main<br>Address Line 2<br>Using Line 2<br>Valge                                  | These              | 1215/1985                     |                    |                    |                     |                        |
| 4825-30-8234<br>Primary Address (Anar 1a th<br>"Address Line t<br>(22) Main<br>Address Line 2<br>Mainteen Line 2<br>"Alty<br>Sanvalae.                 | These              | 1215/1985                     | 20134              |                    | Fairlas             | tatus extifications by |
| 425-35-4234<br>Primary Address (Adams to the<br>Valdence time to<br>(223 Main<br>Midneys time 2<br>Midneys time 2<br>Valy<br>Reveals<br>Texall Address | "State<br>Tingess  | E215/1985                     | 201274             |                    | Partes<br>Receive d | log in to the disect   |

On page 1 of the registration, pay close attention to the sections with an \* these sections must be completed. It is important that a good email address and cell

| information entered. To ensure your registration is successful, complete part                                                                                    | 1 and part 2 of the registration process completely. |
|----------------------------------------------------------------------------------------------------|------------------------------------------------------|
| User Data                                                                                                    |                                                      |
| *User Name                                                                                                    |                                                      |
| chadnelson                                                                                                    |                                                      |
| (Must be at least 6 characters)                                                                                                    |                                                      |
| *Password                                                                                                    |                                                      |
| •••••                                                                                                    |                                                      |
| (Must be at least 8 characters and must contain at least three of the following items: one up number, one special character from this list: $ 0=\pm\%^{0}^{0}$ . | percase letter, one lowercase letter, one            |
| *Confirm Password                                                                                                    |                                                      |
| ••••••                                                                                                    |                                                      |
| Your passwords must match                                                                                                    |                                                      |
| *Security Question 1                                                                                                    | *Security Answer 1                                   |
| In what city and country do you want to retire?                                                                                                    | Atlanta USA                                          |
| *Security Question 2                                                                                                    | *Security Answer 2                                   |
| In what city did you meet your spouse/significant other?                                                                                                    | New York                                             |
| *Security Question 3                                                                                                    | *Security Answer 3                                   |
| In what city was the company where you first worked?                                                                                                    | New Orleans                                          |
| Please type the text appearing in the image below:                                                                                                    |                                                      |
| Note: If you cannot view the image for any reason, please click on the speak                                                                                     | ar icon to hear the code.                            |
| Then enter the code in the box below.                                                                                                    |                                                      |
| WWJDP 🖁                                                                                                    |                                                      |
| *Enter Code<br>WW/JDP                                                                                                    |                                                      |
| Previous                                                                                                    |                                                      |

To advance to the next page, go next

s completed will clear out as

Next

On page 2 of the registration you will create your unique user-name and password. When creating your security questions, make sure to use information you won't likely forget. If your password ever requires a reset, you would need this information

Canad

# **Apply Online**

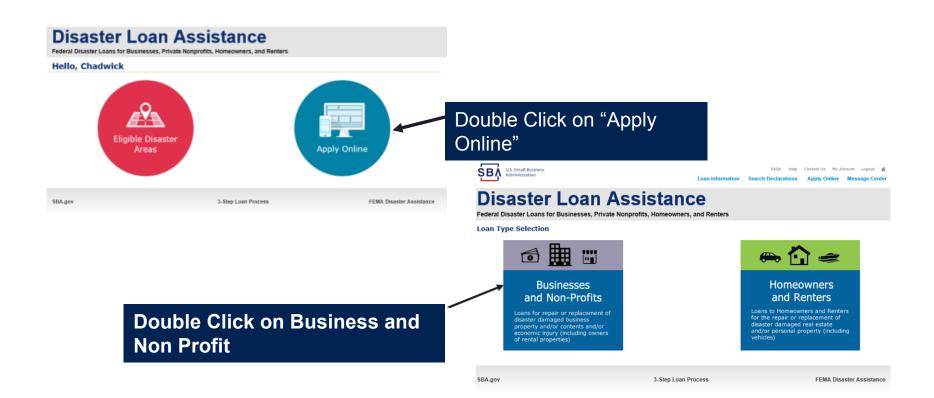

22

# **Business Type**

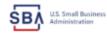

FAQs Help Contact Us My Account Legout of Loan Information Search Declarations Apply Online Message Center

### **Disaster Loan Assistance**

Federal Disaster Loans for Businesses, Private Nonprofits, Homeowners, and Renters

| Disaster Loan Application                                                                                                    | Save |
|----------------------------------------------------------------------------------------------------|------|
| Business Losses                                                                                                    |      |
|                                                                                                    |      |
| <ul> <li>Please select the type of organization that best describes your business.</li> <li>Sole-Proprietor (including individuals with income properties)</li> </ul> |      |
| Corporation                                                                                                    |      |
| O Partnership                                                                                                    |      |
| <ul> <li>Private Non-Profit Organization (e.g. religious, charitable, community organizations)</li> </ul>                                                             |      |
| 🔿 Limited Partnership                                                                                                    |      |
| () Trust                                                                                                    |      |
| Umited Uability Entity (LLC, LLP, etc.)                                                                                                    |      |
| •Are you applying for: (check all that apply)                                                                                                    |      |
| Real Property (including Leasehold Improvements)                                                                                                    |      |
| Business Contents (Machinery & Equipment, Furniture & Fixtures, and Other Business Assets, i.e. Inventory)                                                            |      |
| 😿 Economic Injury (EIDL)                                                                                                    |      |
| Military Reservist Economic Injury (MREIDL)                                                                                                    |      |
| If you log out or close your browser now you will need to restart your application.                                                                                   |      |
|                                                                                                    |      |
| Previous                                                                                                    | Next |
|                                                                                                    |      |
|                                                                                                    |      |
|                                                                                                    |      |

SBA.gov

3-Step Loan Process

FEMA Disaster Assistance

#### SBA Form 5 would be completed by:

- Corporations
- Partnership
- Private Non-Profit Organizations
- Limited Partnership
- Trust
- Limited Liability Entity

SBA Form 5C would be completed by: Sole Proprietorship

Once you make your selection the system will automatically direct you to the form.

### Select State /County / Disaster Declaration

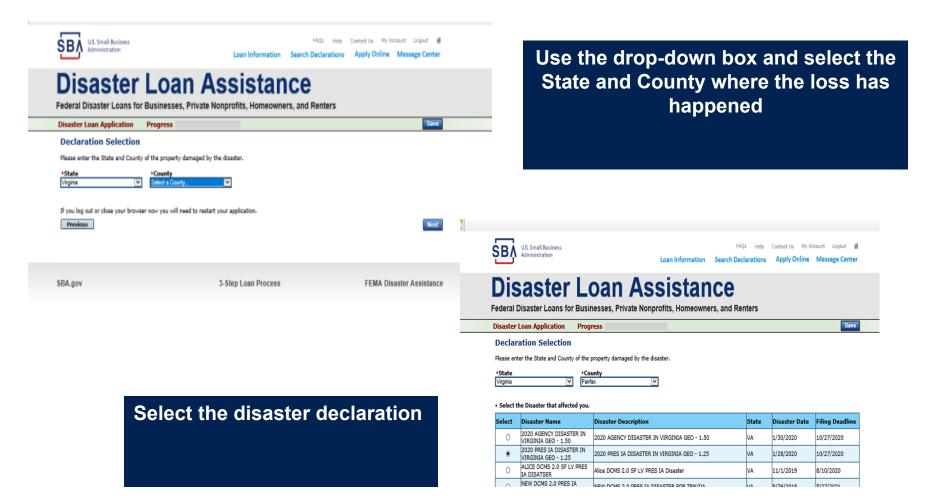

### **Complete Certifications**

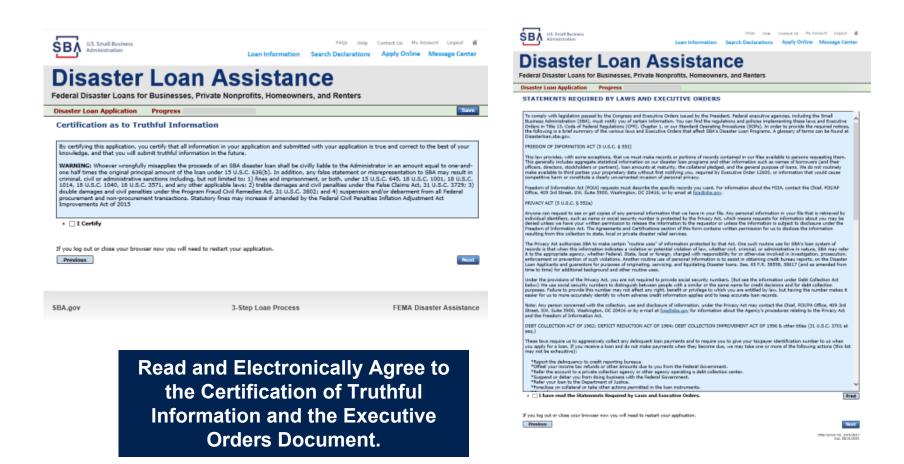

### **Start Application – Form 5**

| LLS. Small Business<br>Administration                                                             | Loan Information                   | FAQs Help<br>Search Declarations | Contact Us My Account Apply Online Messa |             |
|---------------------------------------------------------------------------------------------------|------------------------------------|----------------------------------|------------------------------------------|-------------|
| Disaster Loan<br>deral Disaster Loans for Businesses, Priva                                       |                                    |                                  |                                          |             |
| isaster Loan Application #2000003701 Progres                                                      | 5                                  |                                  |                                          |             |
| Filing Requirements                                                                               |                                    |                                  |                                          |             |
| The following sections are required for all loan applications<br>options are available if needed. | . A green check mark indicates tha | t a section has been comp        | leted. Alternate <u>document c</u>       | delivery    |
| Complete the Disaster Business Loan Applica                                                       | tion (SBA Form 5).                 |                                  |                                          |             |
| Disaster Business Loan Application                                                                |                                    |                                  | 5                                        | itart       |
| Complete, sign and date each Personal Finance                                                     | ial Statement (SBA Form 4:         | 13) shown below.                 |                                          |             |
| Personal Financial Statement                                                                      | *                                  |                                  | Complete preceding section               | n(s) first. |
| Complete each Schedule of Liabilities (SBA Fo                                                     | orm 2202) shown below.             |                                  |                                          |             |
| Schedule of Liabilities                                                                           | -                                  |                                  | Complete preceding section               | n(s) first. |
| Complete each Request for Transcript of Tax                                                       | Return (IRS Form 4506-T)           | shown below.                     |                                          |             |
| Request for Transcript of Tax Return                                                              |                                    |                                  | Complete preceding section               | n(s) first. |
| Complete copies, including all schedules, of the<br>if not available                              | most recent Federal income t       | tax returns for the app          | licant business; an exp                  | planation   |
| Applicant Business Federal Tax Return                                                             |                                    |                                  | Complete preceding sectio                | n(s) first. |
| Read and accept the Truthful Information Certif                                                   | ication.                           |                                  |                                          |             |
| Truthful Information Certification                                                                |                                    |                                  | Complete preceding sectio                | n(s) first. |
| Submit Application and Supporting Documents.                                                      |                                    |                                  |                                          |             |
| Submit Application                                                                                |                                    |                                  | Complete preceding section               | n(s) first. |

Complete copy, including all schedules, of the most recent Federal income tax return for each principal owning 20 percent or more, each general partner or managing member, and each affiliate when any owner has more than a 50 percent ownership in the affiliate business. Affiliates include, but are not limited to, business parents, subsidiaries, and/or other businesses with common ownership or management

If the most recent Federal income tax return has not been filed, a year-end profit-and-loss statement and balance sheet for that tax year

A current year-to-date profit-and-loss statement

Additional Filing Requirements (SBA Form 1368) providing monthly sales figures form will generally be required when requesting an increase in the amount of economic injury.

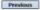

GMB Cantrol No. 3245-0017 Exp. 08/31/2021

# This business type for this example is an LLC.

This page provides information on all the filing requirements necessary to have a successfully completed application.

To begin depress START

### Form 5 – Page 1

#### Disaster Loan Application #2000003701 Progress

#### SBA Form 5 - Page 1 of 3

Fill in the information on this page as necessary, items with a red \* are mandatory field and you will not be able to advance to NEXT until these sections are completed.

| If you know your 9 digit FEMA Registration Number, please enter it here:                                          |                                                                |  |  |  |  |  |
|----------------------------------------------------------------------------------------------------|----------------------------------------------------------------|--|--|--|--|--|
| 1 ARE YOU APPLYING FOR:                                                                                           |                                                                |  |  |  |  |  |
| Physical Damage Indicate type of damage                                                                           | Military Reservist EIDL (MREIDL)                               |  |  |  |  |  |
| Real Property Business Contents                                                                                   | Name of Essential Employee                                     |  |  |  |  |  |
| Economic Injury (EIDL)                                                                                            | Employee's Social Security Number                              |  |  |  |  |  |
| 2 ORGANIZATION TYPE *Sole Proprietors should complete form SC                                                     |                                                                |  |  |  |  |  |
| Partnership     O Limited Partnership     ⑧ Limited Liability                                                     | Entity O Other                                                 |  |  |  |  |  |
| Corporation Nonprofit Organization O Trust                                                                        |                                                                |  |  |  |  |  |
| 3 *APPLICANT'S LEGAL NAME                                                                                         | 4 *Tax Identification Number (including dashes)                |  |  |  |  |  |
| CHADWICK G. NELSON                                                                                                | 415-31-1234                                                    |  |  |  |  |  |
| 5 TRADE NAME (if different from legal name)                                                                       | 6 *BUSINESS PHONE NUMBER (including area code)                 |  |  |  |  |  |
| CHADWICK'S VACATION RENTALS CVR                                                                                   | 817-845-3369                                                   |  |  |  |  |  |
| 7 MAILING ADDRESS                                                                                                 |                                                                |  |  |  |  |  |
| Business O Home O Temporary O Other                                                                               |                                                                |  |  |  |  |  |
| *Number, Street, and/or Post Office Box *Zip *City<br>123 MAIN 20170 HERNDON                                      |                                                                |  |  |  |  |  |
| 8 DAMAGED PROPERTY ADDRESS(ES)                                                                                    |                                                                |  |  |  |  |  |
| BUSINESS PROPERTY IS:  Owned  Leased                                                                              |                                                                |  |  |  |  |  |
| Make this Address the same as Applicant's Mailing Address entered in Section 7 *Number and Street Name *Zip *City | State County                                                   |  |  |  |  |  |
| 123 MAIN 20170 HERNDON                                                                                            | VA Fairtax V                                                   |  |  |  |  |  |
|                                                                                                    |                                                                |  |  |  |  |  |
| Coverage Type Hazard V Insurance Company                                                                          | Agent Name Tim Brogan                                          |  |  |  |  |  |
| Phone Number of Insurance Agent 703-774-1900 Policy Number 8                                                      | IXU123-3KL                                                     |  |  |  |  |  |
| Add Another Insurance                                                                                             |                                                                |  |  |  |  |  |
|                                                                                                    |                                                                |  |  |  |  |  |
| Add Another Damaged Property                                                                                      |                                                                |  |  |  |  |  |
|                                                                                                    |                                                                |  |  |  |  |  |
|                                                                                                    |                                                                |  |  |  |  |  |
| 9 PROVIDE THE NAME(S) OF THE INDIVIDUAL(S) TO CONTACT FOR:<br>Loss Verification Inspection                        | Information necessary to process the Application               |  |  |  |  |  |
| *Name CHAD NELSON                                                                                                 | *Name CHAD NELSON                                              |  |  |  |  |  |
| Telephone Number 817-845-3369                                                                                     | *Telephone Number 817-845-3369                                 |  |  |  |  |  |
| 10 ALTERNATE WAY TO CONTACT YOU                                                                                   |                                                                |  |  |  |  |  |
| Cell Number                                                                                                    | E-mail                                                         |  |  |  |  |  |
| Fax Number                                                                                                    | Other                                                          |  |  |  |  |  |
|                                                                                                    |                                                                |  |  |  |  |  |
| 11 BUSINESS ACTIVITY: VACATION RENTALS                                                                            | 12 NUMBER OF EMPLOYEES: (Pre-disaster) 4                       |  |  |  |  |  |
| 13 * DATE BUSINESS ESTABLISHED: 01/01/2008                                                                        | 14 CURRENT MANAGEMENT SINCE                                    |  |  |  |  |  |
| AMOUNT OF ESTIMATED LOSS: Real Estate                                                                             | Inventory                                                      |  |  |  |  |  |
| 15 Machinery & Equipment                                                                                          | Leasehold Improvements                                         |  |  |  |  |  |
| 16 +Do you own more than SD% or are you a Managing Member or General Partner of a                                 | corporation, partnership, limited partnership, or LLC? Ves  No |  |  |  |  |  |
| Previous                                                                                                    | Next                                                           |  |  |  |  |  |

Save

### Form 5 – Pages 2 and 3

Page 2 of Form 5 allows the business owner to provide information about any Partners or Affiliate Businesses.

Note: If a business is a partnership all members must listed with the % of ownership until the combined entries equal 100%

| 27 CHINESE (H                                                                                                    | (minimal loss index)                                                                                                    |                                                                                                    |                                                                                                    |                                                                                                    |                                                                                                    |                                                                                                    | No. of No. 10, 100, 100, 100, 100, 100, 100, 100,                                                                                                    |
|----------------------------------------------------------------------------------------------------|----------------------------------------------------------------------------------------------------|----------------------------------------------------------------------------------------------------|----------------------------------------------------------------------------------------------------|----------------------------------------------------------------------------------------------------|----------------------------------------------------------------------------------------------------|----------------------------------------------------------------------------------------------------|----------------------------------------------------------------------------------------------------|
| Ended and the server                                                                                                    | D No Endeddoor Daw                                                                                                    | · Johnson                                                                                                    | ful required when \$500.1c                                                                                                    | Experie Croper Holl &                                                                                                    | NAME & CO. OF TAXABLE                                                                                                    |                                                                                                    |                                                                                                    |
| Industry Denor                                                                                                    |                                                                                                    |                                                                                                    |                                                                                                    |                                                                                                    |                                                                                                    |                                                                                                    |                                                                                                    |
| Vied Harm<br>Evenuela<br>Viela<br>RECEILER<br>Viela Millon<br>Vielang Address<br>All Year                                                                                                    | Marka Status<br>P.<br>Marka Status<br>Cirkling<br>Romanna Application                                                                                                    |                                                                                                    | Radia of Hirth                                                                                                    | Actification of Birth Control of Birth Control of Birth C                                                                                                    | **Schernel                                                                                                    |                                                                                                    | Mi Gilant'<br>Tur () Til<br>State                                                                                                    |
|                                                                                                    | Haraging Harden of S                                                                                                    | MELSON, door the                                                                                                    | industry owner own                                                                                                    | ingen than 30% of a                                                                                                    | n in 1966<br>A. or And P                                                                                                    |                                                                                                    |                                                                                                    |
| 0.000                                                                                                    |                                                                                                    |                                                                                                    |                                                                                                    |                                                                                                    |                                                                                                    |                                                                                                    |                                                                                                    |
| Charles Advanta-                                                                                                    | Radia Salar<br>Rata Salar<br>Rata<br>Rata Angelonto<br>Rata<br>Rata<br>Rata<br>Rata<br>Rata<br>Rata<br>Rata<br>Ra                                                                                                    | MELINE data-thi                                                                                                    | Refer of Barth                                                                                                    | A COREA<br>Place of Barts<br>Place of Barts<br>Place | *1.0amat<br>Tringhows1<br>201.0am<br>201.0am                                                                                                    | Artice **                                                                                                    | He Chinese of<br>The Constant<br>The Constant<br>The |
| Add Souther End                                                                                                    | tabled Barrier                                                                                                    |                                                                                                    |                                                                                                    |                                                                                                    |                                                                                                    |                                                                                                    |                                                                                                    |
| Racinga Britis De                                                                                                    |                                                                                                    |                                                                                                    |                                                                                                    |                                                                                                    |                                                                                                    |                                                                                                    |                                                                                                    |
| Basinas Brity De                                                                                                    | mar 12 No Business I                                                                                                    | telly Samer 11.21                                                                                                    | lation' when 1999 is used in                                                                                                    | n Kastiller et                                                                                                    |                                                                                                    |                                                                                                    |                                                                                                    |
|                                                                                                    |                                                                                                    |                                                                                                    |                                                                                                    |                                                                                                    |                                                                                                    |                                                                                                    |                                                                                                    |
|                                                                                                    |                                                                                                    |                                                                                                    | interdentity                                                                                                    |                                                                                                    |                                                                                                    |                                                                                                    |                                                                                                    |
|                                                                                                    |                                                                                                    |                                                                                                    | Interdentially<br>No. Business Tri                                                                                                    |                                                                                                    |                                                                                                    |                                                                                                    |                                                                                                    |
|                                                                                                    |                                                                                                    |                                                                                                    |                                                                                                    |                                                                                                    |                                                                                                    |                                                                                                    |                                                                                                    |
|                                                                                                    |                                                                                                    |                                                                                                    |                                                                                                    |                                                                                                    |                                                                                                    |                                                                                                    |                                                                                                    |
|                                                                                                    |                                                                                                    |                                                                                                    | to business Int                                                                                                    | Ty (second)()                                                                                                    |                                                                                                    |                                                                                                    |                                                                                                    |
| 10 For the age of                                                                                                    | et fostes adjust, se<br>a ritual son cor las                                                                                                    | er falverin ført 17° a                                                                                                    | to future for                                                                                                    | thy (serve())                                                                                                    | gane or data o                                                                                                    | any question arrange                                                                                                    | e-185.                                                                                                    |
| <ol> <li>Torthe ages</li> <li>Harthe balance</li> <li>The Brite</li> </ol>                                                                                                    | et fostues and est, ser<br>a a fatal serve nor lose                                                                                                    | e falezio fen 17.a                                                                                                    | to future for                                                                                                    | thy (serve())                                                                                                    | g times and takens an                                                                                                    | in patie mar                                                                                                    | e145.                                                                                                    |
| 0.146.746 (1.474)                                                                                                    | et fostines and each sec<br>or fatal some con fata<br>sour a fatal some fata                                                                                                    | involved in a larger                                                                                                    | te funitene fini<br>inne segara fu te faktion<br>dag er festereng prose                                                                                                    | thy (hereard))<br>while paraticing provides<br>while p                                                                                                    |                                                                                                    | ary question arready                                                                                                    | e18.                                                                                                    |
| <ul> <li>Hearthy hashes</li> <li>Ten Brits</li> <li>Dans Brachadres</li> <li>Ten Brits</li> <li>Ten Brits</li> <li>Schwart, or ten</li> </ul>                                                                                                    | s ar lukad owner mee laae                                                                                                    | r hadaaliin a larana                                                                                                    | ter drammen fint<br>bine negeri (h: Ne Kit)<br>ping ar hestering prose<br>webs, kin liens, ar jaroh                                                                                                    | tty (bene())<br>alty parties, positiv<br>alty?<br>q (onclosigned from                                                                                                    | ,                                                                                                    |                                                                                                    |                                                                                                    |
| <ul> <li>Harris barra</li> <li>Tes (Tes (Tes)</li> <li>Des Instants</li> <li>Tes (Tes)</li> <li>Tes (Tes)</li> <li>Tes (Tes)</li> <li>Tes (Tes)</li> </ul>                                                                                                    | a oʻldad sonor mortaan<br>aoʻx Nabilisonar Ama i                                                                                                    | r (nataolin a tarato<br>ny salakaning Jaly<br>Giograf (Mickel)                                                                                                    | to business for<br>here report to the fills<br>play a findness proce-<br>write, includes, or period<br>here a stretca dimensi<br>of an protocol or merica                                                                                                    | tty (secol))<br>ning partice, positiv<br>ning?<br>nj incula againt there<br>necessary<br>na has been determine                                                                                                    | ,                                                                                                    |                                                                                                    |                                                                                                    |
| <ul> <li>Harris Latra</li> <li>Tes 8/46</li> <li>Das Britsinis</li> <li>Tes 8/46</li> <li>Tes 8/46</li> <li>Tes 8/46</li> <li>Tes 8/46</li> <li>Tes 8/46</li> <li>Tes 6/46</li> <li>Tes 6/46</li> <li>Tes 6/46</li> </ul>                                                                                                    | u a falad sever nor loar<br>auto a faladiterer fenal<br>tage in faladiterer at 10<br>loar argagetin in pro-                                                                                                    | n instantin a taran<br>ny sublimitry (udy<br>Electro (BECCEC)<br>d ar guarantantia Pa                                                                                                    | The designed for the data<br>many support to the data<br>page or freedomics present<br>methy, ban have, or particle<br>and a present or submerging<br>of any possibility of methods<br>and have or a Presently p                                                                                                    | the (second))<br>and particle points<br>and a<br>space for fact the state<br>over the fact the state<br>over the fact the state                                                                                                    | ,<br>Statistica, t                                                                                                    | a shifting and                                                                                                    | 1.2007                                                                                                    |
| <ul> <li>Hard'se Audres</li> <li>Ten Brits</li> <li>Ten Brits</li> <li>Data the load'se</li> <li>Data the load'se</li> <li>Data the load'se</li> <li>Data the load'se</li> <li>Ten Brits</li> <li>Ten Brits</li></ul> | u a falad sever nor loar<br>auto a faladiterer fenal<br>tage in faladiterer at 10<br>loar argagetin in pro-                                                                                                    | i mathati ti a lantin<br>ny saithembry July<br>Giorne I ber santi<br>alar si bertsatia<br>i ar ganaritadi a Pe                                                                                                    | The doctores like the second second s                                                                                                    | thy (second))<br>and parators, another<br>and parators, another<br>and the same second there<br>parators have<br>second tases (200, 444, 1                                                                                                    | r<br>operspektige with a r Ma<br>after benchmannen (s o<br>19. dischert, wis 1, Ref                                                                                                    | tar (1-1 Another or 13<br>mart) of computers ( )<br>final contracts, Andres                                                                                                    | 1.2007                                                                                                    |
| Harita Indata     Harita Indata     Harita                 | s or folded server non fore<br>encor o folded server forms<br>- new free folded server forms<br>- folded server destroyant<br>folded server destroyant<br>fold                                                                                                    | n mantani in a lando,<br>ny solitiening (alge<br>Egyptie (bell-accid<br>d or ganeritani a Pa<br>i or any Paleni lan<br>dal menter anch b                                                                                                    | The doctories for the Mole<br>metric respect to the Mole<br>metric, the future, or parallel<br>metric, the future, or parallel<br>metric of any prototor difference<br>for all stars or a Polaristic y<br>m, allwell or guaranteed for<br>a State or same usua metric                                                                                                    | thy (towns(s))<br>ming particles, secondly<br>adapt<br>against the against there<br>particular against there<br>particular against there<br>particular against there<br>against taken (100), Feb, 1<br>against taken (100), Feb, 2<br>against taken (100), Feb, 2<br>against                                                                                                    | r<br>Lifter Marina and Arabian<br>19. studiers, eds. J. Par<br>1. or Attolery Council                                                                                                    | or childennie ord<br>aantof tempetet ja<br>ierd soriests, Aulen<br>i                                                                                                    | 1.2007                                                                                                    |
| (1) (1) (1) (1) (1) (1) (1) (1) (1)                                                                                                    | a - Maint server size have<br>as a a following server from a<br>server of following server for<br>a server respective for proce-<br>tion of the server defining and<br>a server's openane, or "house<br>on applicant servering way<br>are not patient servering way. | i maninari in a lannin,<br>ny solalansing Julay<br>Electro i Mitsachi<br>d ar gaarantaati a Pa<br>nadi member aasis h<br>pentel ar akkemet ti<br>al solaen (1)                                                                                                    | An destinant first<br>black sequent (s) for ALM<br>style of indextro prese<br>were, So fors, or preside<br>and any preside of effects<br>and any preside of effects<br>any preside of effects<br>any preside of effects<br>any preside off          | try (menol(s))<br>ming (analyse, provide<br>and y<br>operation (and y oper)<br>menological direct<br>parameteric (and y oper)<br>menological direct<br>parameteric (and y oper)<br>menological direct<br>menological direct<br>men                                                     | r<br>unter Balancelle in Mi<br>Oh, studiers, ein J, Par<br>F, er Athlery (Saura I<br>anisity, Fackari garti                                                                                                    | in the development of<br>and an exception of<br>least so-tracks, Andro<br>a<br>so-tracks                                                                                                    | ing stational<br>registration                                                                                                    |
| (1) (1) (1) (1) (1) (1) (1) (1) (1)                                                                                                    | u o label norm nor han<br>ann a label norm fan a<br>con the balance a label<br>ann angapain in prior<br>an a label norm debruar<br>bal                                                                                                    | i maninari in a lannin,<br>ny solalansing Julay<br>Electro i Mitsachi<br>d ar gaarantaati a Pa<br>nadi member aasis h<br>pentel ar akkemet ti<br>al solaen (1)                                                                                                    | An destinant first<br>black sequent (s) for ALM<br>style of indextro prese<br>were, So fors, or preside<br>and any preside of effects<br>and any preside of effects<br>any preside of effects<br>any preside of effects<br>any preside off          | try (menol(s))<br>ming (analyse, provide<br>and y<br>operation (and y oper)<br>menological direct<br>parameteric (and y oper)<br>menological direct<br>parameteric (and y oper)<br>menological direct<br>menological direct<br>men                                                     | r<br>unter Balancelle in Mi<br>Oh, studiers, ein J, Par<br>F, er Athlery (Saura I<br>anisity, Fackari garti                                                                                                    | in the development of<br>and an exception of<br>least so-tracks, Andro<br>a<br>so-tracks                                                                                                    | ing stational<br>registration                                                                                                    |
|                                                                                                    |                                                                                                    | i maninari in a lannin,<br>ny solalansing Julay<br>Electro i Mitsachi<br>d ar gaarantaati a Pa<br>nadi member aasis h<br>pentel ar akkemet ti<br>al solaen (1)                                                                                                    | An destinant first<br>black sequent (s) for ALM<br>style of indextro prese<br>were, So fors, or preside<br>and any preside of efforts<br>and any preside of efforts<br>any preside of efforts<br>any preside of efforts<br>any preside of eff | try (menol(s))<br>ming (analyse, provide<br>and y<br>operation (and y oper)<br>menological direct<br>parameteric (and y oper)<br>menological direct<br>parameteric (and y oper)<br>menological direct<br>menological direct<br>men                                                     | r<br>unter Balancelle in Mi<br>Oh, studiers, ein J, Par<br>F, er Athlery (Saura I<br>anisity, Fackari garti                                                                                                    | in the development of<br>and an exception of<br>least so-tracks, Andro<br>a<br>so-tracks                                                                                                    | ing stational<br>registration                                                                                                    |
| Construction     Construction     C                |                                                                                                    | Installin charter<br>my soldening julg<br>element benchten<br>die gestellten ihre der<br>die solden eine beschlichen<br>die solden eine beschlichen<br>die solde | An discourse that<br>where expect is it with a part of industry pro-<br>person is the free of the part of the part of                                                                                                    | try (menos))<br>ming another, another<br>and a settler, another<br>and a settler<br>of the settler<br>and the settler<br>and the settler                    | comparison with a state<br>of the the descent of a state<br>of the the descent of a state<br>of the descent of the state<br>of the descent of the descent of the state<br>of the descent of the descent of the desc                         | or old development (<br>or other and a compared of<br>the encoded of the compared of the<br>other compared of the compared of the<br>other compared of the compared of the<br>other compared of the compared of the compared of the<br>other compared of the compared of the compared of the compared of the<br>other compared of the compared of the compared of t                                                                                                    | try Aldered<br>Hadamit<br>Apartis, or any other<br>type (Specific Aparts)<br>type (Specific Aparts)                                                                                                    |
| Construction in a difference of the second second sec                |                                                                                                    | Instituti in classics<br>my sublemby julge<br>Economic Methods in All<br>economic Methods in<br>the comparison of the classic<br>static number works in<br>possible or Methods in<br>a classic static static static<br>in the comparison of the comparison<br>of classics and the comparison<br>of classics and the comparison<br>of classics and the comparison<br>of classics and the comparison<br>of classics and the comparison<br>of classics and the comparison<br>of classics and the comparison of the<br>possible and the comparison of the<br>possible and the comparison of the<br>possible and the comparison of the<br>possible and the comparison of the<br>possible and the comparison of the comparison<br>of the comparison of the comparison of the<br>possible and the comparison of the comparison of the<br>possible and the comparison of the comparison of the<br>possible and the comparison of the comparison of the<br>possible and the comparison of the comparison of the<br>possible and the comparison of the comparison of the<br>possible and the comparison of the comparison of the<br>possible and the comparison of the comparison of the<br>possible and the comparison of the comparison of the<br>possible and the comparison of the comparison of the<br>possible and the comparison of the comparison of the comparison of the<br>possible and the comparison of the comparison of the comparison of the comparison of the<br>possible and the comparison of the comparison of the comparison of the<br>possible and the comparison of the comparison of the comparison of the comparison of the<br>possible and the comparison of the comparison of the comparison o                                                                                                    |                                                                                                    | try (menos))<br>ming another, another<br>and a settler, another<br>and a settler<br>of the settler<br>and the settler<br>and the settler                    | comparison with a state<br>of the the descent of a state<br>of the the descent of a state<br>of the descent of the state<br>of the descent of the descent of the state<br>of the descent of the descent of the desc                         | or old development (<br>or other and a compared of<br>the encoded of the compared of the<br>other compared of the compared of the<br>other compared of the compared of the<br>other compared of the compared of the compared of the<br>other compared of the compared of the compared of the compared of the<br>other compared of the compared of the compared of t                                                                                                    | try Aldered<br>Hadamit<br>Apartis, or any other<br>type (Specific Aparts)<br>type (Specific Aparts)                                                                                                    |
|                                                                                                    |                                                                                                    |                                                                                                    | The distances for<br>many angenesis in the set of<br>set of the set of the set of<br>set of the set of the set of<br>any set of the set of the set of<br>the set of the set of the set of<br>the set of the set of the set of the<br>set of the set of the set of the set of<br>the set of the set of the set of the set of<br>the set of the set of the set of the set of the set of<br>the set of the set of the se                                                                                                    |                                                                                                    | r<br>unrepairs and a state<br>of, distance, or, i for<br>i, or Advance, or, i for<br>scaling Fadera grant<br>market fragments in the<br>protocol grant of<br>the charges are the<br>protocol grant of<br>the charges are the<br>protocol grant of<br>the charges are the<br>protocol grant of<br>the charges are the<br>protocol grant of<br>the charges are the<br>protocol grant of<br>the charges are the<br>protocol grant of the charges<br>and the charges are the<br>protocol grant of the charges<br>and the charges are the<br>protocol grant of the charges<br>and the charges are the<br>protocol grant of the charges<br>and the charges are the<br>protocol grant of the charges<br>are the charges are the<br>protocol grant of the charges<br>are the charges are the<br>protocol grant of the charges<br>are the charges are the<br>protocol grant of the charges<br>are the charges are the<br>protocol grant of the charges<br>are the charges are the<br>protocol grant of the charges<br>are the charges are the charges<br>are the charges are the<br>protocol grant of the charges<br>are the charges are the<br>protocol grant of the charges are the<br>protocol grant of the charges are the<br>protocol grant of the charges are the<br>protocol grant of the charges are the<br>protocol grant of the charges are the<br>protocol grant of the charges are the<br>protocol grant of the charges are the<br>protocol grant of the charges are the charges are the<br>protocol grant of the charges are the charges are the<br>protocol grant of the charges are the charges are the<br>protocol grant of the charges are the charges are the<br>protocol grant of the charges are the charges are the charges are the<br>protocol grant of the charges are the charges are the charges are the<br>protocol grant of the charges are the charges are the charges are the<br>protocol grant of the charges are the charges are the charges are the charges are the charges are the<br>protocol grant of the charges are the charges are the charges are the charges are the charges are the charges are the charges are the charges are the charges are the charges are the charges are the charges are the charges are the charges are the charges are the charges are the ch | a di familia e para<br>la di antico da constante p<br>e<br>e a constante<br>e constante<br>e | ny delograf<br>national<br>dynamic or on other<br>types and types the<br>type of the types of the<br>type of the type of the<br>type of the type of the<br>type of the type of the<br>type of the type of the<br>type of the type of the<br>type of the type of the<br>type of the type of the<br>type of the type of the<br>type of the type of the<br>type of the type of the<br>type of the type of the<br>type of the type of the<br>type of the type of the type of the<br>type of the type of the type of the<br>type of the type of the type of the<br>type of the type of the type of the<br>type of the type of the type of the<br>type of the type of the type of the<br>type of the type of the type of the<br>type of the type of the type of the<br>type of the type of the type of the type of the<br>type of the type of the type of the type of the<br>type of the type of the type of the type of the type of the<br>type of the type of the type of the type of the type of the<br>type of the type of the type of the type of the type of the<br>type of the type of the type of the type of the type of the type of the<br>type of the type of the type                                                                                                    |

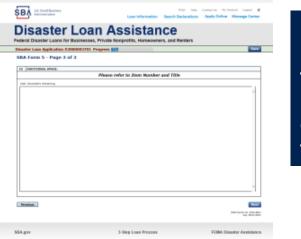

Page 3 is used for any relevant commen ts

### **Filing Requirements**

#### Disaster Loan Application #2000003701 Progress

#### Filing Requirements

The following sections are required for all loan applications. A green check mark indicates that a section has been completed. Alternate document delivery options are available if needed.

|    | Complete the <i>Disaster Business Loan Application</i> (SBA Form 5).                                                    | Update                               |
|----|----------------------------------------------------------------------------------------------------|--------------------------------------|
|    |                                                                                                    |                                      |
|    | Complete, sign and date each Personal Financial Statement (SBA Form 413) shown below.                                   |                                      |
|    | CHADWICK R NELSON                                                                                                    | Start                                |
|    | CRAIG BLACKLEY                                                                                                    | Start                                |
|    | Complete each Schedule of Liabilities (SBA Form 2202) shown below.                                                      |                                      |
| on | CHADWICK G. NELSON                                                                                                    | Start                                |
| •  | Complete each Request for Transcript of Tax Return (IRS Form 4506-T) shown below.                                       |                                      |
|    | CHADWICK G. NELSON                                                                                                    | Start                                |
|    | CHADWICK R NELSON                                                                                                    | Start                                |
|    | CRAIG BLACKLEY                                                                                                    | Start                                |
|    | Complete copies, including all schedules, of the most recent Federal income tax returns for the app<br>if not available | licant business; an explanation      |
|    | CHADWICK G. NELSON                                                                                                    | Start                                |
|    |                                                                                                    |                                      |
|    | Read and accept the Truthful Information Certification.                                                                 |                                      |
|    | Truthful Information Certification                                                                                      | Complete preceding section(s) first. |
|    | Submit Application and Supporting Documents.                                                                            |                                      |
|    | Submit Application                                                                                                    | Complete preceding section(s) first. |

Now that the application is complete, the filing requirements on this page must be submitted / uploaded to complete the process.

### **Personal Financial Statement**

| Complete, sign and date each A<br>CHADWICK R NELSON<br>CRAIG BLACKLEY          | Personal Financial Statement (SBA Form 413) shown below.                                                                                                    | Start Start                                                                                                    |
|--------------------------------------------------------------------------------|----------------------------------------------------------------------------------------------------|----------------------------------------------------------------------------------------------------|
| You can use<br>this form to<br>complete<br>your<br>personal                    | Disaster Loans for Businesses, Private Nonprofits, Homeowners, and Renters      Describe of Description of CHADWOOK & NELSON.      Server unable to order data for this Passeral Prantial Statement news, dick large to devekeed a paper copy to subject office.      Server an unable to order data for this Passeral Prantial Statement news, dick large to devekeed a paper copy to subject office.      Server an unable to order data for this Passeral Prantial Statement news, dick large to devekeed a paper copy. In subject office.      Server an unable to order to come (sample - Almony, Child Support, StateMath, Meane, Social Server(), eds. | If you indicated you have real<br>estate you must complete this<br>form, supplying additional<br>information                                                                                         |
| financial<br>statement or<br>upload a<br>financial<br>statement<br>you already | 203 diversities sensitiving     1 - Almony or child support ourprents need not be diadoxed in "Other Income" unless it is desired to have     such payments counted to-und could becare.      Trevelase      SBA.gov     3-Step Loan Process      FEMA Disaster Assistance                                                                                                    |                                                                                                    |
| have by<br>scanning<br>and<br>uploading<br>that                                |                                                                                                    | Infrigues account Number Mentgage Bolance <sup>1</sup> Amount of Rayment per Me/Yr Status of Montgage      Page 1.01     - Noted Value(C) with the Mater and adopting an item research (Asses, page, |

document

### **Personal Assets / Debits**

| applicant<br>and any<br>partner                                                                                                    | tion below. |
|----------------------------------------------------------------------------------------------------|-------------|
| <ul> <li>The applicant and any partner</li> <li>Asster</li> <li>Asster<th>tion below.</th></li></ul> | tion below. |
| applicant<br>and any<br>partner                                                                                                    | tion below. |
| Description         Description         Description <thdescription< th=""> <thdescription< th=""></thdescription<></thdescription<>                                                                                                    | \$0.00      |
| Accounts & Notes Receivable (Describe below)                                                                                                    | 45,000.00   |
| informati Ufo Inservance Hold Ufor the annual and cash surveyed value of patients - name of insurance company and beneficiaries.) 210 - tharacters meraning                                                                                                    | Ĵ           |
| on on assets                                                                                                    | _           |
| and Check Parameter Personal Progenty and Other Assets<br>(Describe, and if any is pledged as security, state name and address of her holder, arount of her, terms of payment and if delenganty, i<br>240 - characters remaining                                                                                                    | Ŷ           |
| Certifiquent Liabilities - Provision for Pederal Decement Tax - Legal Claims & Judgments Other Special Debt                                                                                                    |             |
| Previous                                                                                                    | Next        |

### Schedule of Liabilities – SBA form 2202

Applicant would click on Schedule of Liabilities and either complete the SBA form or upload the applicant's document

| Complete each <i>Schedule of Liabiliti</i>                                                   | <b>es</b> (SBA Form 2202) shown be                                                             | low.                                    |                                     |                  |
|----------------------------------------------------------------------------------------------|------------------------------------------------------------------------------------------------|-----------------------------------------|-------------------------------------|------------------|
| CHADWICK G. NELSON                                                                           |                                                                                                |                                         |                                     | Start            |
|                                                                                              |                                                                                                |                                         |                                     |                  |
|                                                                                              |                                                                                                | FAQs                                    | Help Contact Us Ny Ac               | xount Lopout 🐗   |
| SBA U.S. Small Business<br>Administration                                                    | Loan                                                                                           | nformation Search Declar                |                                     | Message Center   |
| Disaster                                                                                     | Loan Assis                                                                                     | stance                                  |                                     |                  |
|                                                                                              | Businesses, Private Nonprofits,                                                                |                                         | ers                                 |                  |
| Disaster Loan Application #2                                                                 | 000003701 Progress                                                                             |                                         |                                     | Save             |
| Schedule of Liabilities                                                                      | - (Notes, Mortgages and Ac                                                                     | ounts Payable)                          |                                     |                  |
|                                                                                              | venience in responding to filing requirements<br>in this schedule is a supplement to your bala |                                         |                                     |                  |
| If you are unable to enter data for                                                          | the Schedule of Liabilities now, click here to                                                 | download a paper copy to subm           | it offline.                         |                  |
| Name: CHADWICK<br>Date of Schedule:                                                          | G. NELSON                                                                                      |                                         |                                     |                  |
| I have NO Debts                                                                              |                                                                                                |                                         |                                     |                  |
| Click "Add Another" to enter     To remove a creditor, click the     Schedule of Liabilities |                                                                                                |                                         |                                     |                  |
| Delete Name of Creditor Ori                                                                  | iginal Amount Original Date (MM/YYYY) * Current Bala                                           | nce Current? Naturity Date<br>(NM/YYYY) | * Payment * Month or<br>Amount Year | Now Secured      |
| *                                                                                            |                                                                                                |                                         |                                     |                  |
| Add Another                                                                                  |                                                                                                |                                         |                                     |                  |
|                                                                                              |                                                                                                |                                         |                                     |                  |
| Previous                                                                                     |                                                                                                |                                         |                                     | Next             |
|                                                                                              |                                                                                                |                                         |                                     |                  |
|                                                                                              |                                                                                                |                                         |                                     |                  |
| SBA.gov                                                                                      | 3-Step Loa                                                                                     | n Process                               | FEMA Dis                            | aster Assistance |

### **Uploaded 4506T**

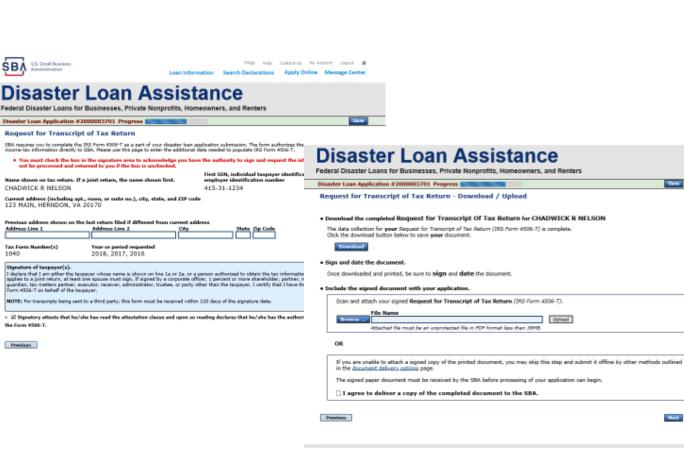

The 4506T can be uploaded once the form is printed and signed. You would need to save a copy on your desktop, once saved browse find the document and upload. You could

also opt to

deliver offline

ŞΒ/

### **Electronically file 4506T**

### Each Applicant and Partner must submit a 4506T

| Complete each Request for Transcript of Tax Return (IRS Form 4506-T) shown below.                                                                                                    |                                                                                                    |
|----------------------------------------------------------------------------------------------------|----------------------------------------------------------------------------------------------------|
| CHADWICK G. NELSON Start                                                                                                    |                                                                                                    |
| CHADWICK R NELSON Start                                                                                                    | Discourse and the second second                                                                                                    |
| CRAIG BLACKLEY Start                                                                                                    | Disaster Loan Assistance                                                                                                    |
|                                                                                                    | Federal Disaster Loans for Businesses, Private Nonprofits, Homeowners, and Renters                                                                                                    |
|                                                                                                    | Disaster Loan Application #2000003701 Progress                                                                                                    |
| FAQs         Help         Contact: Us         My Account         Logout         #           Administration         Loen Information         Search Declarations         Apply Online         Message Center                                                                                                    | Request for Transcript of Tax Return<br>SBA requires you to complete the IRS Form 4506-T as a part of your disaster loan application submission. The form authorizes the IRS to provide federal                                                                                                    |
| Disaster Loop Assistance                                                                                                    | income tax information directly to SBA. Please use this page to enter the additional data needed to populate IRS Form 4506-T.                                                                                                    |
| Disaster Loan Assistance<br>Federal Disaster Loans for Businesses, Private Nonprofits, Homeowners, and Renters                                                                                                    | Name shown on tax return. If a joint return, the name shown first.         First SSN, individual taxpayer identification number, or<br>employer identification number           CHADWICK G. NELSON         415-31-1234                                                                                                    |
| Disaster Loan Application #2000003701 Progress                                                                                                    | Current address (including apt., room, or suite no.), city, state, and ZIP code<br>123 MAIN. HERNDON. VA 20170                                                                                                    |
| Request for Transcript of Tax Return                                                                                                    | 125 MAIN, RENADON, VA 20170                                                                                                    |
| SBA requires you to complete the IRS Form 4506-T as a part of your disaster loan application submission. The form authorizes the IRS to provide federal<br>income tax information directly to SBA. Please use this page to enter the additional data needed to populate IRS Form 4506-T.                                                                                                    | Previous address shown on the last return filed if different from current address Address Line 1 Address Line 2 City State Zip Code                                                                                                    |
| Name shown on tax return. If a joint return, the name shown first.         First SSN, individual taxpayer identification number, or<br>employer identification number           CHADWICK G. NELSON         415-31-1234                                                                                                    | Title (of taxpayer or person authorized to obtain the tax information requested)                                                                                                    |
| Current address (including apt., room, or suite no.), city, state, and ZIP code<br>123 MAIN, HERNDON, VA 20170                                                                                                    | Year or period requested         12/31/2018         12/31/2016                                                                                                    |
| Previous address shown on the last return filed if different from current address Address Line 1 Address Line 2 City State Zip Code  Title (of taxpayer or person authorized to obtain the tax information requested)                                                                                                    | Enter the ending date of the fiscal year or period using the MM/DD format for each of the years shown below.<br>Signature of taxpayer(s).<br>I declare that I am either the taxpayer whose name is shown on line 1a or 2a, or a person authorized to obtain the tax information requested. If the request<br>applies to a joint return, as theast one spouse must sign. If signed by a corporate officer, 1 percent or more shareholder, partner, managing member,<br>guardian, tax matters partner, executor, receiver, administrator, trustee, or party other than the taxpayer, I certify that I have the authority to execute<br>Form 4306-7 on behalf of the taxpayer. |
| Tax Form Number(s)         Year or period requested           *         12/31/2018         *         12/31/2017         *         12/31/2016           Enter the ending date of the fiscal year or period using the MM/DD format for each of the years shown below.         Enter the ending date of the fiscal year or period using the MM/DD format for each of the years shown below.                                                                                                    | NOTE: For transcripts being sent to a third party, this form must be received within 120 days of the signature date.                                                                                                    |
| Signature of taxpayer(s).<br>I declare that I am either the taxpayer whose name is shown on line Ia or 2a, or a person authorized to obtain the tax information requested. If the request<br>applies to a point return, at least one spouse must sign. If signed by a corporate officer, 1 percent or more shareholder, partner, managing member,<br>guardian, tax matters partner, executor, neceiver, administrator, trustee, or party other than the taxpayer. I certify that I have the authority to execute<br>Form 450-F to shall of the taxpayer.<br>NOTE: For transcripts being sent to a third party, this form must be received within 120 days of the signature date. | the Form 4506-T.  Previous  DHI Control No. 1546-1372  DHI Control No. 1546-1372                                                                                                    |
| ★ □ Signatory attests that he/she has read the attestation clause and upon so reading declares that he/she has the authority to sign<br>the Form 4506-T.                                                                                                    | SBA.gov 3- Step Loan Process FEMA Disaster Assistance                                                                                                    |
|                                                                                                    |                                                                                                    |

SB/

### **4506T Uploaded Successful**

| U.S. Small Business<br>Administration                                                                                                    | Loan Information Se                              |                  | count Logout 🖷<br>Message Center |                                                                                   |                          |  |
|----------------------------------------------------------------------------------------------------|--------------------------------------------------|------------------|----------------------------------|-----------------------------------------------------------------------------------|--------------------------|--|
| Disaster Loans<br>Federal Disaster Loans for Businesses, P                                                                                 |                                                  |                  |                                  |                                                                                   |                          |  |
| Disaster Loan Application #2000003701 Pro                                                                                                  | igress                                           |                  | Save                             |                                                                                   |                          |  |
| Request for Transcript of Tax Retu                                                                                                    | rn - Download / Upload                           |                  |                                  |                                                                                   |                          |  |
| Download the completed Request for Trans<br>The data collection for your Request for Trans<br>Click the download button below to save your | script of Tax Return (IRS Form 4506-T) is        |                  |                                  |                                                                                   |                          |  |
| Download                                                                                                    |                                                  |                  | Complete eac                     | Complete each Request for Transcript of Tax Return (IRS Form 4506-T) shown below. |                          |  |
| Sign and date the document.                                                                                                    |                                                  | CHADWI           | CK G. NELSON                     | Document attached Update                                                          |                          |  |
| Once downloaded and printed, be sure to <b>sign</b> and <b>date</b> the document.                                                          |                                                  | CHADWI<br>CHADWI | CK R NELSON                      | Document attached Update                                                          |                          |  |
| <ul> <li>Include the signed document with your ap</li> </ul>                                                                               | pplication.                                      |                  | V CRAIG B                        | ACKLEY                                                                            | Document attached Update |  |
| Your document has been successfully up                                                                                                    | loaded.                                          |                  |                                  |                                                                                   |                          |  |
| The file 4506 T.pdf has been associated with                                                                                               | your application. <u>Remove</u> this file to rep | lace it.         |                                  |                                                                                   |                          |  |
| Click the Next button to continue.                                                                                                    |                                                  |                  |                                  |                                                                                   |                          |  |
| Previous                                                                                                    |                                                  |                  | Next                             | Once the 4506 T is upl                                                            |                          |  |
| SBA.gov                                                                                                    | 3-Step Loan Process                              | FEMA Dis         | aster Assistance                 | receive a message bac<br>transmittal was succ<br>sure all fields are co           | essful. Make             |  |

partners must submit this form for their individual and business taxes.

### **Tax Returns**

# To complete your application you must upload your most recent tax returns.

Complete copies, including all schedules, of the most recent Federal income tax returns for the applicant business; an explanation if not available

CHADWICK G. NELSON

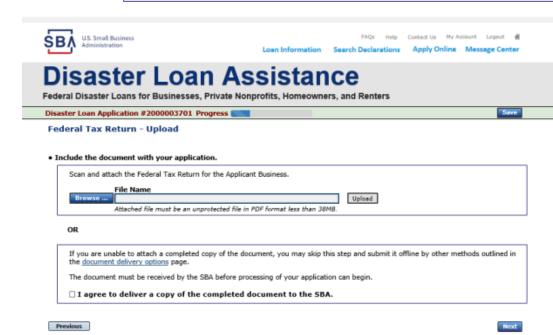

Taxes would be scanned and saved on the desktop. You would browse your desktop and then upload the tax returns.

Start

SBA.gov

3-Step Loan Process

FEMA Disaster Assistance

36

# **Certificate as to Truthful Information**

Read and accept the Truthful Information Certification.
Truthful Information Certification
Start
SEC U.S. Small Business
Loan Information Search Declarations Apply Online Message Center
Disaster Loan Assistance

Federal Disaster Loans for Businesses, Private Nonprofits, Homeowners, and Renters

Disaster Loan Application #2000003701 Progress

**Certification as to Truthful Information** 

By certifying this application, you certify that all information in your application and submitted with your application is true and correct to the best of your knowledge, and that you will submit truthful information in the future.

WARNING: Whoever wrongfully misapplies the proceeds of an SBA disaster loan shall be civilly liable to the Administrator in an amount equal to one-andone half times the original principal amount of the loan under 15 U.S.C. 636(b). In addition, any false statement or misrepresentation to SBA may result in criminal, civil or administrative sanctions including, but not limited to: 1) fines and imprisonment, or both, under 15 U.S.C. 645, 18 U.S.C. 1001, 18 U.S.C. 1014, 18 U.S.C. 1040, 18 U.S.C. 3571, and any other applicable laws; 2) treble damages and civil penalties under the False Claims Act, 31 U.S.C. 3729; 3) double damages and civil penalties under the Program Fraud Civil Remedies Act, 31 U.S.C. 3802; and 4) suspension and/or debarment from all Federal procurement and non-procurement transactions. Statutory fines may increase if amended by the Federal Civil Penalties Inflation Adjustment Act Improvements Act of 2015

🔹 🗌 I Certify

Previous

Next

Save

# **Filing Requirements Complete**

You can see that all filing requirements no longer say "start" what shows now is all filing requirements have been updated and the application is ready to submit

| Disaster Loan Application #2000003701 Progress                                                                                                    |                                     |     | revenu brauster courts for businesses, i mute nonpronts, noneomiers, unu tenters                                                                           |                                             |
|----------------------------------------------------------------------------------------------------|-------------------------------------|-----|----------------------------------------------------------------------------------------------------|---------------------------------------------|
|                                                                                                    |                                     | - 1 | Disaster Loan Application #2000003701 Progress                                                                                                    |                                             |
| Filing Requirements                                                                                                    |                                     |     | Filing Requirements                                                                                                    |                                             |
| The following sections are required for all loan applications. A green check mark indicates that a section has been completed<br>options are available if needed. | Alternate <u>document delivery</u>  |     | The following sections are required for all loan applications. A green check mark indicates that a section has been co<br>options are available if needed. | mpleted. Alternate <u>document.delivery</u> |
| Complete the Disaster Business Loan Application (SBA Form 5).                                                                                                    |                                     |     | Complete the Disaster Business Loan Application (SBA Form 5).                                                                                              |                                             |
| Visaster Business Loan Application                                                                                                    | Update                              |     | ✓ Disaster Business Loan Application                                                                                                    | Update                                      |
| Complete, sign and date each Personal Financial Statement (SBA Form 413) shown below.                                                                             |                                     |     | Complete, sign and date each Personal Financial Statement (SBA Form 413) shown below.                                                                      |                                             |
| CHADWICK R NELSON                                                                                                    | Start                               |     | CHADWICK R NELSON                                                                                                    | Update                                      |
| CRAIG BLACKLEY                                                                                                    | Start                               |     | CRAIG BLACKLEY                                                                                                    | Update                                      |
| Complete each Schedule of Liabilities (SBA Form 2202) shown below.                                                                                                |                                     |     | Complete each Schedule of Liabilities (SBA Form 2202) shown below.                                                                                         |                                             |
| CHADWICK G. NELSON                                                                                                    | Start                               |     | CHADWICK G. NELSON                                                                                                    | Update                                      |
| Complete each Request for Transcript of Tax Return (IRS Form 4506-T) shown below.                                                                                 |                                     |     | Complete each Request for Transcript of Tax Return (IRS Form 4506-T) shown below.                                                                          |                                             |
|                                                                                                    |                                     |     | CHADWICK G. NELSON                                                                                                    | Document attached Update                    |
| CHADWICK G. NELSON                                                                                                    | Start                               |     | CHADWICK R NELSON                                                                                                    | Document attached Update                    |
| CHADWICK R NELSON                                                                                                    | Start                               |     | CRAIG BLACKLEY                                                                                                    | Document attached Update                    |
| CRAIG BLACKLEY                                                                                                    | Start                               |     |                                                                                                    |                                             |
| Complete copies, including all schedules, of the most recent Federal income tax returns for the applicar                                                          | nt business; an explanation         |     | Complete copies, including all schedules, of the most recent Federal income tax returns for the<br>if not available                                        | applicant business; an explanation          |
| if not available                                                                                                    |                                     |     | CHADWICK G. NELSON                                                                                                    | Document attached Update                    |
| CHADWICK G. NELSON                                                                                                    | Start                               |     |                                                                                                    |                                             |
|                                                                                                    |                                     |     | Read and accept the Truthful Information Certification.                                                                                                    |                                             |
| Read and accept the Truthful Information Certification.                                                                                                    |                                     |     | Truthful Information Certification                                                                                                    | Update                                      |
| Truthful Information Certification                                                                                                    | omplete preceding section(s) first. |     |                                                                                                    |                                             |
|                                                                                                    |                                     |     | Submit Application and Supporting Documents.                                                                                                    |                                             |
| Submit Application and Supporting Documents.                                                                                                    |                                     |     | Preview Electronic Loan Application                                                                                                    | Preview                                     |
| Submit Application C                                                                                                    | omplete preceding section(s) first. |     | Submit Application                                                                                                    | Submit                                      |
|                                                                                                    |                                     |     |                                                                                                    |                                             |

## **Application Successfully Submitted**

#### SBA U.S. Small Business Administration

Loan Information Search Declarations Apply Online Message Center

## Disaster Loan Assistance

Federal Disaster Loans for Businesses, Private Nonprofits, Homeowners, and Renters

Disaster Loan Application #2000003701 Progress

Application Submission Confirmation

Application number 2000003701 has been submitted.

Please download and retain your submitted document(s) for your records.

Click here to return to your home page.

If you are finished, you can log out of the application. Logging out of the application will clear your activity from your browser's memory. This is especially important if you use a shared or public computer.

Once the application is successfully submitted you will get this page. In the right hand corner a message indicator will appear. The message confirms submittal of the application

#### SBA U.S. Small Business Administration

Loan Information Search Declarations Apply Online Nessage Center

Filds Help Context Us Ny Arrest Languit

#### **Disaster Loan Assistance**

Federal Disaster Loans for Businesses, Private Nonprofits, Homeowners, and Renters

#### Message Center

| Click on any message to view the contents. Clicking the Delete link will delete the message | immediately.          |        |
|---------------------------------------------------------------------------------------------|-----------------------|--------|
| Subject                                                                                     | Received              |        |
| SBA Application No. 2000002701 - Submit Confirmation                                        | 3/15/2820 11:09:29 AN | Delete |
|                                                                                             |                       |        |

\* Home Page

# **Returning to Complete Application**

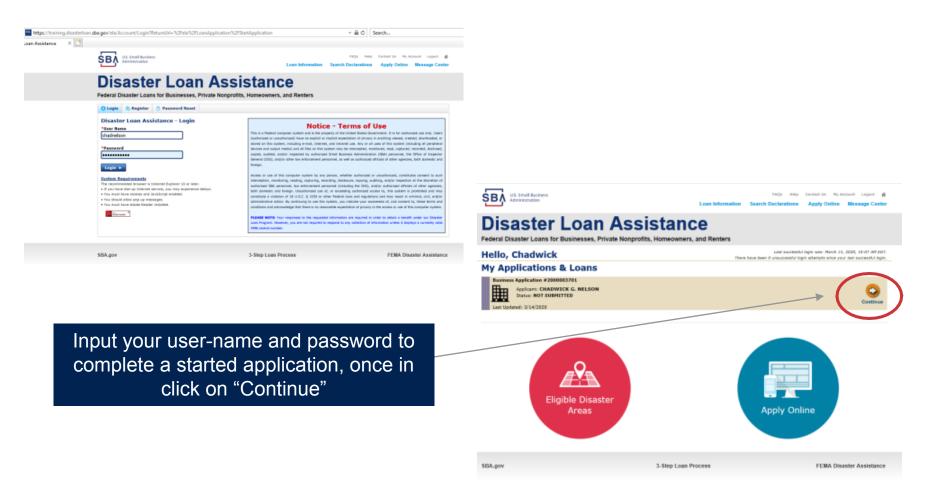

# **Business Losses**

# **Disaster Loan Assistance**

Federal Disaster Loans for Businesses, Private Nonprofits, Homeowners, and Renters

#### **Disaster Loan Application**

#### **Business Losses**

A Sole-Proprietor will use "Sole-Proprietor" and "Economic Injury (EIDL).

# Please select the type of organization that best describes your business. Sole-Proprietor (including individuals with income properties) Corporation Partnership Private Non-Profit Organization (e.g. religious, charitable, community organizations) Limited Partnership Trust Limited Liability Entity (LLC, LLP, etc.) Are you applying for: (check all that apply) Real Property (including Leasehold Improvements) Business Contents (Machinery & Equipment, Furniture & Fixtures, and Other Business Assets, i.e. Inventory)

Economic Injury (EIDL)

Military Reservist Economic Injury (MREIDL)

If you log out or close your browser now you will need to restart your application.

#### Previous

Next

Save

# **Home/Personal Losses**

The Loan Application will walk you though the process. Click "Save" to save the input and click "Next" to navigate to the next page.

# **Disaster Loan Assistance**

Federal Disaster Loans for Businesses, Private Nonprofits, Homeowners, and Renters

**Disaster Loan Application** 

## Home/Personal Property Losses

\*Was the damaged property your primary residence at the time of the disaster?

Yes

 $\bigcirc$  No

If you log out or close your browser now you will need to restart your application.

Previous

Next

Save

## **Declaration Selection**

## **Disaster Loan Assistance**

Federal Disaster Loans for Businesses, Private Nonprofits, Homeowners, and Renters

Disaster Loan Application Progress

!!! ALERT !!! Please save your data by clicking the SAVE button shown in the upper right.

#### Declaration Selection

Please enter the State and County of the property damaged by the disaster.

#### State Virginia Virginia State Scounty Fairfax

Select the Disaster that affected you.

| Select | Disaster Name                                   | Disaster Description                         | State | Disaster Date | Filing Deadline |
|--------|-------------------------------------------------|----------------------------------------------|-------|---------------|-----------------|
| ۲      | 2020 AGENCY DISASTER IN<br>VIRGINIA GEO - 1.50  | 2020 AGENCY DISASTER IN VIRGINIA GEO - 1.50  | VA    | 1/30/2020     | 3/30/2020       |
| 0      | 2020 PRES IA DISASTER IN<br>VIRGINIA GEO - 1.25 | 2020 PRES IA DISASTER IN VIRGINIA GEO - 1.25 | VA    | 1/28/2020     | 3/30/2020       |
| 0      | ALICE DCMS 2.0 SF LV PRES<br>IA DISATSER        | Alice DCMS 2.0 SF LV PRES IA Disaster        | VA    | 11/1/2019     | 5/13/2020       |
| 0      | NEW DCMS 2.0 PRES IA<br>DISASTER FOR TRN/QA     | NEW DCMS 2.0 PRES IA DISASTER FOR TRN/QA     | VA    | 8/29/2018     | 10/29/2020      |
| 0      | AUGUST DCMS 2.0 PRES IA<br>DISASTER IN VA       | AUGUST DCMS 2.0 PRES IA DISASTER IN VA       | VA    | 8/15/2018     | 10/15/2020      |
| 0      | NEW DCMS 2.0 PRES IA<br>DISASTER IN VA          | NEW DCM5 2.0 PRES IA DISASTER IN VA          | VA    | 7/12/2018     | 9/10/2020       |
| 0      |                                                 | FEMA SCR 14936 Testing for DCM5 2.0          | VA    | 5/23/2018     | 7/23/2020       |
| 0      |                                                 | NEW VA DISASTER IN DCMS 2.0 T2-DEVEVINT2     | VA    | 5/1/2018      | 7/2/2020        |
| 0      |                                                 | qtp disaster desc                            | VA    | 9/19/2006     | 11/20/2999      |

If you log out or close your browser now you will need to restart your application.

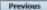

Next

Save

On the same line as the "Save" icon you also can see the "Progress" of the Disaster Loan Application.

Enter your "State" and "County"

# **Certification and Executive Order**

Read the "Warning", check "I Certify" then click "Next".

## **Disaster Loan Assistance**

Federal Disaster Loans for Businesses, Private Nonprofits, Homeowners, and Renters

#### Disaster Loan Application Progress

#### Certification as to Truthful Information

By certifying this application, you certify that all information in your application and submitted with your application is true and correct to the best of your knowledge, and that you will submit truthful information in the future.

WARNING: Wheever wrongfully misapples the proceeds of an SBA disaster loan shall be civilly liable to the Administrator in an amount equal to one-andone half times the original principal amount of the loan under 15 U.S.C. 636(b). In addition, any false statement on misapresentation to SBA may result in criminal, civil or administrative samitions including, but not limited to: 11 Mises and improvement, or both, under 15 U.S.C. 645, 18 U.S.C. 1001, 18 U.S.C. 1014, 18 U.S.C. 1040, 18 U.S.C. 3571, and any other applicable laws; 2) treble damages and civil penalties under the False Claims Act, 31 U.S.C. 3729; 3) double damages and civil penalties under the Program Traud Civil Remedies Act, 31 U.S.C. 3802, and 4] suspension and/or debarment from all Federal procurement and non-procurement transactions. Statutory fines may increase if amended by the Federal Civil Penalties Inflation Adjustment Act Improvements Act of 2015

🔹 🛙 I Certify

If you log out or close your browser now you will need to restart your application.

Previous

Read the information, check "I have read..." then click "Next".

#### Disaster Loan Application Progress 🗧

#### STATEMENTS REQUIRED BY LAWS AND EXECUTIVE ORDERS

#### Coastal Barrier Resources Act (Public Law 97-348)

Applicants whose property has been determined by the Federal Emergency Management Agency's Flood Insurance Rate Maps (FIRM's), to be in a Coastal Barrier Resource Area (COBRA), are ineligible for 5BA loan assistance due to Public Law.

The Coastal Barrier Resources Act (Public Law 97-348) prohibits Federal financial assistance to applicants located in the Coastal Barrier System. Consequently, under the provisions of the law, for those applicants in the Coastal Barrier Resource Area, 5BA Disaster Assistance is prevented from making any loan for:

(1.) replacement or repair of physical damages or,

- (2.) funds for economic injury losses or,
- (3.) funds for relocations out of the Coastal Barrier Resources Area.

If you are a vacationer, or transient staying in the area on vacation, you may have eligibility for your personal property losses. To establish this eligibility you will be asked to provide documentation of your presence in the area at the time of the disaster and to support that your stay was temporary in nature.

#### REAL ESTATE REPAIRS/TEXAS HOMESTEAD LAW

If you intend to apply for any SBA funds to repair your home or family business, please carefully read and comply with the following. Texas law provides extensive protection for "homestead" property. Homestead property includes your personal residence, and, in many cases, your family business. Texas homestead law directly affects SBA, as well as other lenders, who provide funds for the repair or acquisition of homestead property.

In order for SBA to place a valid lien on homestead property, you and a contractor must: 1) sign a Mechanic's and Materialman's Lien Contract (M & M Lien), Mechanic's Lien Note and Assignment of Mechanic's Lien, before you begin your repairs, and; 2) file the signed contract for record in the County Recorder's office of the county where your property is located. If you are waiting on SBA funds to begin your repairs, SBA will prepare and include all required mechanic's lien documents with your closing papers, if and when your losn is approved.

I have read the Statements Required by Laws and Executive Orders.

If you log out or close your browser now you will need to restart your application.

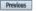

Next

Print

# **Filing Requirements**

Disaster Loan Application #2000003700 Progress

#### Filing Requirements

The following sections are required for all loan applications. A green check mark indicates that a section has been completed. Alternate document delivery options are available if needed.

Complete the Disaster Home / Sole Proprietor Loan Application (SBA Form 5C).

Disaster Home / Sole Proprietor Loan Application

Complete and sign each Request for Transcript of Tax Return (IRS Form 4506-T) shown below. This income information, obtained from the IRS, will help us determine your repayment ability.

Request for Transcript of Tax Return

Complete preceding section(s) first.

Start

Read and accept the Truthful Information Certification.

Truthful Information Certification

Complete preceding section(s) first.

#### Submit Application and Supporting Documents.

Submit Application

Complete preceding section(s) first.

#### WHILE NOT NECESSARY TO ACCEPT YOUR APPLICATION, YOU MAY BE REQUIRED TO SUPPLY THE FOLLOWING INFORMATION TO PROCESS THE APPLICATION. IF REQUESTED, PLEASE PROVIDE WITHIN 7 DAYS OF THE INFORMATION REQUEST:

If any applicant has changed employment within the past two years, provide a copy of a current (within 1 month of the application date) pay stub for all applicants

If we need additional income information, you may be asked to provide copies of your Federal income tax returns, including all schedules

IF SBA APPROVES YOUR LOAN, WE MAY REQUIRE THE FOLLOWING ITEMS BEFORE LOAN CLOSING. WE WILL ADVISE YOU IN WRITING, OF THE DOCUMENTS WE NEED.

If you own your residence, a COMPLETE legible copy of the deed, including the legal description of the property

If the damaged property is your primary residence, proof of residency at the damaged address

If you had damage to a manufactured home, a copy of the title. If you own the lot where the home is located, a COMPLETE legible copy of the deed, including the legal description of the property

If you have damage to an automobile or other vehicle, proof of ownership (a copy of the registration, title, bill of sale, etc.)

Previous

OMB Control No. 3245-0018 Exp. 07/31/2021

To continue with the application process click "Start" to complete SBA Form 5C.

## Completing Form 5C - Sole Proprietor Loan Application

Fill in the information blocks and then hit next. Fields marked with a red asterisk is a required field.

| Disaster Loan Application                                    | #2000003704                               | Progress:                                  |                                   | Save                                      |
|--------------------------------------------------------------|-------------------------------------------|--------------------------------------------|-----------------------------------|-------------------------------------------|
| Primary Applicant 1                                          | Information                               |                                            |                                   |                                           |
| INFORMATION ABOUT THE                                        | APPLICANT                                 |                                            | CONTACT INFORM                    | NOTAN                                     |
|                                                              | Copy User Registration I                  | nformation                                 | *Check your prefe                 | erred method of contact:                  |
| *First Name                                                  | JOHN                                      |                                            | C E-mail Addres                   | 8 E-mail Address                          |
| Middle Name                                                  | WESLEY                                    |                                            | Cell Phone                        | Cell Phone                                |
| *Last Name                                                   | JONES                                     |                                            | Home Phone                        | 111-111-1111                              |
| Suffix                                                       | Jr. v *Date o                             | of Birth 01/01/1975                        | O Work Phone                      | Work Phone                                |
| Social Security Number                                       | 111-22-3456                               |                                            |                                   |                                           |
| Marital Status                                               | O Married                                 | Not Married                                | Closest Relative N                | lot Living with You:                      |
| *Are you a U.S. Citizen?                                     | Yes                                       | ○ No                                       | Name                              | Sam Jones                                 |
| Are you an SBA Employee?                                     | ⊖ Yes                                     | ® No                                       | Phone Number                      | 222-222-2222                              |
| Household Size                                               | 1                                         |                                            |                                   |                                           |
| *Do you own more than 50%                                    | or are you a Managing Memb                | er or General Partner of a corporation, pa | rtnership, limited partnership, o | or LLC? ® Yes O No                        |
| MAILING ADDRESS                                              |                                           |                                            |                                   |                                           |
| *Address 101 HOMETO                                          | WWN ST                                    |                                            |                                   |                                           |
| *Zip 20170                                                   | *City HERNDON                             | ✓ *State VA                                | County Fairfax                    |                                           |
|                                                              | INCOM                                     |                                            |                                   |                                           |
| INCOME INFORMATION                                           |                                           |                                            |                                   |                                           |
| Employed Unemp                                               | oloyed 🔤 Self Empl                        | oyed 🗌 Retired 📕 📕                         | mployer Name JWJ Builders         |                                           |
| *Total Annual Income (be                                     | fore deductions)                          | \$99,000.00 *E                             | mployer Phone Number 111-2        | 22-3456                                   |
| Note: Include all reoccurrin<br>income, child support, alime | income from all sources such<br>ony, etc. | as employment, self-employment, part-      | time work, social security, retin | ement income, disability income, interest |
| Do not include one-time or                                   | non-reoccurring income.                   |                                            |                                   |                                           |
|                                                              |                                           |                                            |                                   | Add Joint Applicant                       |
|                                                              |                                           |                                            |                                   |                                           |

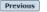

OMB Control No. 3245-0018 Exp. 08/31/2021

## Form 5C continued - Damaged Property Information

Disaster Loan Application #2000003700 Progress: Save Damaged Property Information • At least one of the following fields are required: Real Estate, Personal Property, Automobile DAMAGED PROPERTY ADDRESS Same as primary applicant mailing address 101 HOMETOWN ST Address \*City HERNDON \*State VA County Fairfax \*Zip 20170 v Automobile Real Estate Personal Property \*Type of Damage: DAMAGED PROPERTY INFORMATION Own O Rent \*Do you own or rent this property? Yes O No \*Is this property your Primary Residence? \*If No, please select from the list below: I own the property but a family member/friend lives in the property Rental/Business Property Vacation/secondary home INSURANCE INFORMATION Please check all insurance in force for the damaged property: (describe) Homeowner's Flood Automobile Renter's No Insurance Other: Other Insurance Description \*Insurance Company Name Policy Number Phone Number Amount Received \*Policy Type 000099991111 222-333-4444 \$0.00 Homeowner's True INS delete Add Insurance Previous Next

Fill in the information blocks and then hit next. Fields marked with a red asterisk is a required field.

OMB Control No. 3245-0018 Exp. 08/31/2021

## Form 5C continued -Debts and Assets Information

Fill in the information blocks and then hit next. Fields R marked with a red asterisk is a required field.

| Disaster Loan Application #200       | 00003700 Progress:                                       |                              |                            | Save                                         |
|--------------------------------------|----------------------------------------------------------|------------------------------|----------------------------|----------------------------------------------|
| Debts and Assets Infor               | mation                                                   |                              |                            |                                              |
| DEBTS I have no debts                |                                                          |                              |                            |                                              |
| Mortgage Holder or Landlord's Na     | me (Primary Residence)                                   |                              |                            |                                              |
| Name                                 |                                                          | Monthly Payment/Rent         | Current                    | Balance                                      |
| Mortgage 1                           |                                                          | \$1,000.00                   | \$60,00                    | 0.00                                         |
| 2nd Mortgage Holder Name (if ap      | plicable)                                                |                              |                            |                                              |
| Name                                 |                                                          | Monthly Payment/Rent         | Current                    | Balance                                      |
| Name                                 |                                                          | Monthly Payment/Rent         | Curren                     | t Balance                                    |
|                                      |                                                          |                              |                            |                                              |
| Note: Please complete the section be | elow if the amounts are NOT included in your mortgage    | payment:                     |                            |                                              |
| Real Estate Taxes (per year)         | Homeowner's Insurance (per year)                         | Condo/Townl                  | home/HOA/Co-Op Fees        | (per year)                                   |
| \$2,500.00                           | \$1,000.00                                               | \$250.00                     |                            |                                              |
|                                      |                                                          |                              |                            |                                              |
| Other Debt including auto payments   | s, credit cards, installment loans, student loans, etc.  | Note: Only include debts the | at will last longer than 1 | 10 months.                                   |
| *Name of Creditor                    | * Mor                                                    | thly Payment                 | Current Balance            |                                              |
| Add Debt                             |                                                          |                              |                            |                                              |
|                                      |                                                          |                              |                            |                                              |
| ASSETS                               |                                                          |                              |                            |                                              |
| Pre-disaster values:                 |                                                          |                              |                            |                                              |
| Cash, Bank Accounts and Markets      | able Securities (e.g. Stock & Bonds, CDs, etc.) (Not in  | cluding retirement accounts) |                            | \$95,000.00                                  |
| *Retirement Accounts (e.g. IRAs, I   | Keogh, TSP or other similar accounts)                    |                              |                            | \$20,000.00                                  |
| Personal Property (furniture, appl   | liances, vehicles, RVs, etc.)                            |                              |                            | \$35,000.00                                  |
| Primary Residence                    |                                                          |                              |                            | \$250,000.00                                 |
| All Other Real Estate (describe)     | Other Real Estate Descript                               | ion                          |                            | \$0.00                                       |
|                                      |                                                          |                              |                            |                                              |
|                                      |                                                          |                              |                            |                                              |
| OTHER DISASTER ASSISTANCE            |                                                          | ۱                            |                            |                                              |
| FEMA Registration Number             | A Registration Number                                    | J                            |                            |                                              |
| *Other than FEMA, have you receive   | ed any grant award (i.e. city grants, county grants, sta | te grants, etc.): 🔿 Yes      | ® No                       |                                              |
| State Amount State Amount            | Other Amount Other Amount Descr                          | ibe Other Disaster Assistan  | ce Description             |                                              |
|                                      |                                                          |                              |                            |                                              |
| Previous                             |                                                          |                              |                            | Next                                         |
| ricelous                             |                                                          |                              |                            | OMB Control No. 3245-0018<br>Evo. 08/31/2021 |

# Form 5C continued - Disclosure

## **Statements**

Disaster Loan Application #2000003704

Progress:

Save

#### **Disclosure Statements**

| Fill in the information as |
|----------------------------|
| required and then hit next |

Fields marked with a red asterisk is a required field.

| <ul> <li>*2. Are you currently a defendant in any lawsuits or have pending judgements against you?</li> <li>*3. Are you currently suspended or debarred from contracting with Federal government or receiving Federa</li> <li>*4. Do you have federal loans, federally guaranteed loans, or previous SBA loans?</li> <li>*5. Are you engaged in the production or distribution of any product that has been determined to be obscer</li> <li>*6. In the past year, have you been convicted of a felony committed in connection with a riot or civil disord</li> </ul>                                                                                                    | Yes     No       Yes     No       Yes     No       Yes     No       Yes     No       Yes     No |
|----------------------------------------------------------------------------------------------------|-------------------------------------------------------------------------------------------------|
| <ul> <li>*2. Are you currently a defendant in any lawsuits or have pending judgements against you?</li> <li>*3. Are you currently suspended or debarred from contracting with Federal government or receiving Federa</li> <li>*4. Do you have federal loans, federally guaranteed loans, or previous SBA loans?</li> <li>*5. Are you engaged in the production or distribution of any product that has been determined to be obscere</li> <li>*6. In the past year, have you been convicted of a felony committed in connection with a riot or civil disord</li> <li>*7. Are you presently, a) subject to an indictment, criminal information, arraignment, or other means by will any jurisdiction; b) have you been arrested in the past six months for any criminal offense; c) for any civilation have you ever: 1) been convicted, 2) plead guilty, 3) plead nolo contendere, 4) been placed</li> </ul> | Yes     No       Yes     No       Yes     No       Yes     No       Yes     No       Yes     No |
| <ul> <li>*3. Are you currently suspended or debarred from contracting with Federal government or receiving Federa</li> <li>*4. Do you have federal loans, federally guaranteed loans, or previous SBA loans?</li> <li>*5. Are you engaged in the production or distribution of any product that has been determined to be obscer</li> <li>*6. In the past year, have you been convicted of a felony committed in connection with a riot or civil disordi</li> <li>*7. Are you presently, a) subject to an indictment, criminal information, arraignment, or other means by will any jurisdiction; b) have you been arrested in the past six months for any criminal offense; c) for any civilation have you ever: 1) been convicted, 2) plead guilty, 3) plead nolo contendere, 4) been placed</li> </ul>                                                                                                    | I grants or loans? Yes No<br>Yes No<br>he by a court of competent jurisdiction? Yes No          |
| <ul> <li>4. Do you have federal loans, federally guaranteed loans, or previous SBA loans?</li> <li>5. Are you engaged in the production or distribution of any product that has been determined to be obscer</li> <li>6. In the past year, have you been convicted of a felony committed in connection with a riot or civil disord.</li> <li>7. Are you presently, a) subject to an indictment, criminal information, arraignment, or other means by will any jurisdiction; b) have you been arrested in the past six months for any criminal offense; c) for any civilation have you ever: 1) been convicted, 2) plead guilty, 3) plead nolo contendere, 4) been placed</li> </ul>                                                                                                    | ○ Yes ● No<br>○ Yes ● No<br>he by a court of competent jurisdiction? ○ Yes ● No                 |
| <ul> <li>5. Are you engaged in the production or distribution of any product that has been determined to be obscer</li> <li>6. In the past year, have you been convicted of a felony committed in connection with a riot or civil disord</li> <li>7. Are you presently, a) subject to an indictment, criminal information, arraignment, or other means by will any jurisdiction; b) have you been arrested in the past six months for any criminal offense; c) for any civilation have you ever: 1) been convicted, 2) plead guilty, 3) plead nolo contendere, 4) been placed</li> </ul>                                                                                                    | ne by a court of competent jurisdiction? O Yes                                                  |
| <ul> <li>*6. In the past year, have you been convicted of a felony committed in connection with a riot or civil disord.</li> <li>*7. Are you presently, a) subject to an indictment, criminal information, arraignment, or other means by will any jurisdiction; b) have you been arrested in the past six months for any criminal offense; c) for any civilation have you ever: 1) been convicted, 2) plead guilty, 3) plead nolo contendere, 4) been placed</li> </ul>                                                                                                    |                                                                                                 |
| *7. Are you presently, a) subject to an indictment, criminal information, arraignment, or other means by will any jurisdiction; b) have you been arrested in the past six months for any criminal offense; c) for any c violation have you ever: 1) been convicted, 2) plead guilty, 3) plead nolo contendere, 4) been placed                                                                                                    | er? O Yes ® No                                                                                  |
| any jurisdiction; b) have you been arrested in the past six months for any criminal offense; c) for any c<br>violation have you ever: 1) been convicted, 2) plead guilty, 3) plead nolo contendere, 4) been placed                                                                                                    |                                                                                                 |
|                                                                                                    | riminal offense -other than a minor vehicle                                                     |
| BUSINESS ACTIVITY                                                                                                    |                                                                                                 |
| Business Activity *Date Business                                                                                                    | Established Number of Employees (pre-disaste                                                    |
| JWJ Building 01/01/2000                                                                                                    | 5                                                                                               |
| REPRESENTATIVE INFORMATION                                                                                                    |                                                                                                 |

If you have paid a representative (packager, attorney, accountant, etc.) to assist you in completing the application, please complete the section below.

| Representative Name | Street Address | City | State | Zip | Fee charged or agreed<br>upon |
|---------------------|----------------|------|-------|-----|-------------------------------|
| Representative Name | Street Address | City | ~     | Zip | Fee charged or agreed up      |

Previous

OMB Control No. 3245-0018 Exp. 08/31/2021

## Form 5C continued - Consent and Additional Comments

Read the information, check "All the information..." then click "Next".

Additional Comments are used for clarifying or additional information.

#### Click "Next" to continue the process.

Disaster Loan Application #2000003700

Progress:

#### Additional Comments

ADDITIONAL COMMENTS

SBA has my permission, as required by the Privacy Act, to release any information collected in connection with this application to Federal, state, local, tribal or nonprofit organizations (e.g. Red Cross, Salvation Army, Memonite Disaster Services, SBA Resource Partners) for the purpose of assisting me with my SBA application, evaluating my eligibility for additional disaster assistance, or notifying me of the availability of such assistance.

Progress:

I authorize my insurance company, bank, financial institution, or other creditors to release to SBA all records and financial information necessary to process this application.

If my loan is approved, I may be eligible for additional funds to safeguard my property from damages similar to those caused by this disaster. Although it is not necessary for me to provide with my application, a description and cost estimate will be required prior to SBA approval of the mitigation measure.

I have received and read a copy of the "STATEMENTS REQUIRED BY LAWS AND EXECUTIVE ORDERS" which was attached to this application

CERTIFICATION AS TO TRUTHFUL INFORMATION: By signing this application, you certify that all information in your application and submitted with your application is true and correct to the best of your knowledge, and that you will submit truthful information in the future.

WARNING: Whoever wrongfully misapplies the proceeds of an SBA disaster loan shall be civilly liable to the Administrator in an amount equal to one-and-one half times the original principal amount of the loan under 15 U.S.C. 636(b). In addition, any false statement or misrepresentation to SBA may result in criminal, civil or administrator sanctions including, but not limited to: ) fines and imprisonment, or both, under 15 U.S.C. 645,18 U.S.C. 645,18 U.S.C. 1001, 18 U.S.C. 1004, 18 U.S.C. 171,1 and any other applicable laws; 2) treble damages and civil penalties under the False Claims Act, 31 U.S.C. 3729; 3) double damages and civil penalties under the Program Fraud Civil Remedies Act, 31 U.S.C. 3802; and 4) suspension and/or debarment from all Federal procurement and non-procurement transactions. Statutory fines may increase if amended by the Federal Civil Penalties Inflation Adjustment Act triprovements Act of 20.5.

| • | All the information on this application and any documents provided is true to the best of my knowledge and you may rely on it to provide disaster loan  |
|---|----------------------------------------------------------------------------------------------------|
|   | assistance. All damages claimed are a direct result of the declared disaster. I understand that I could lose my benefits and could be prosecuted by the |
|   | U.S. Attorney for making false statements. Reference 18 U.S.C. 1001 and / or 15 U.S.C. 645.                                                             |

Previous

Disaster Loan Application #2000003700

Consent

CONSENT

Next OMB Control No. 3245-0018 Exp. 08/31/2021

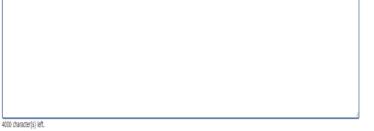

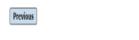

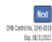

## Form 5C continued - Affiliated Businesses

#### Disaster Loan Application #2000003704 Progress

#### Affiliated Businesses

Please complete the affiliate information below for each applicant and/or owner that owns more than 50% of, or are a Managing Member or General Partner of a corporation, partnership, limited partnership, or LLC.

After you've entered the affiliated business information, click "Save" to add it to your list.

| iated Businesses                                                                                                    |
|----------------------------------------------------------------------------------------------------|
| lattu Dushittsses                                                                                                    |
| Applicant or Owner Name for Affiliate Details                                                                                                    |
| Business Name         *EIN         *Organization Type         *% Owned         Title           // BULDERS         89-9988888         ILLC, ILP, OR ILE         100         President         */ |
| Address Line 1 11 HOMETOWN ST                                                                                                    |
| Idress Line 2                                                                                                    |
|                                                                                                    |
| Code     City     *State     County       1170     HERNDON     VA     FAIRFAX                                                                                                    |
| Cancel Save                                                                                                    |

The names listed below are the applicants or owners that answered YES to "Do you own more than 50% or are you a Managing Member or General Partner of a corporation, partnership, limited partnership, or LLC?" If the answer was entered incorrectly for any applicant or owner, click the "Remove" button to change the answer to NO and remove them from this list.

| Remove                                                                  | JOHN WESLEY JONES Jr. |     |      |         |
|-------------------------------------------------------------------------|-----------------------|-----|------|---------|
| Affiliate I                                                             | Name                  | EIN | Type | % Owned |
| Please enter affiliated business information for JOHN WESLEY JONES Jr., |                       |     |      |         |

Previous

Fill out the Affiliated Business information then click "Save".

To continue the process click "Next".

Next

# **Completing IRS Form 4506-T**

#### **Filing Requirements**

Submit Application

The following sections are required for all loan applications. A green check mark indicates that a section has been completed. Alternate document delivery options are available if needed.

| Complete the <b>Disaster Home / Sole Proprietor Loan Application</b> (SBA Form 5C).                                                                |                                               |  |
|----------------------------------------------------------------------------------------------------|-----------------------------------------------|--|
| Disaster Home / Sole Proprietor Loan Application                                                                                                   | Update                                        |  |
| Complete and sign each <b>Request for Transcript of Tax Return</b> (IRS Form obtained from the IRS, will help us determine your repayment ability. | 4506-T) shown below. This income information, |  |
| JOHN WESLEY JONES Jr.                                                                                                    | Start                                         |  |
| JWJ BULDERS                                                                                                    | Start                                         |  |
| Read and accept the Truthful Information Certification.                                                                                            |                                               |  |
| Truthful Information Certification                                                                                                    | Complete preceding section(s) first           |  |
|                                                                                                    |                                               |  |
| Submit Application and Supporting Documents.                                                                                                    |                                               |  |

Complete preceding section(s) first.

## WHILE NOT NECESSARY TO ACCEPT YOUR APPLICATION, YOU MAY BE REQUIRED TO SUPPLY THE FOLLOWING INFORMATION TO PROCESS THE APPLICATION. IF REQUESTED, PLEASE PROVIDE WITHIN 7 DAYS OF THE INFORMATION REQUEST:

If any applicant has changed employment within the past two years, provide a copy of a current (within 1 month of the application date) pay stub for all applicants

If we need additional income information, you may be asked to provide copies of your Federal income tax returns, including all schedules

## IF SBA APPROVES YOUR LOAN, WE MAY REQUIRE THE FOLLOWING ITEMS BEFORE LOAN CLOSING. WE WILL ADVISE YOU IN WRITING, OF THE DOCUMENTS WE NEED.

Once you have finished the SBA Form 5C, the tax transcript information will need to be completed.

# **Request for Transcript of Tax Return**

Form 4506T can be submitted electronically, via upload or offline. If the eSign option populates click through the options until the document is successfully completed. If you upload the document you would save it on your desktop, select browse and then upload.

#### Disaster Loan Application #2000003700 Progress

#### Request for Transcript of Tax Return

SBA requires you to complete the IRS Form 4506-T as a part of your disaster loan application submission. The form authorizes the IRS to provide federal income tax information directly to SBA. Please use this page to enter the additional data needed to populate IRS Form 4506-T.

Name shown on tax return. If a joint return, the name shown first. JOHN W JONES Jr.

First SSN, individual taxpayer identification number, or employer identification number 123-45-6789

Current address (including apt., room, or suite no.), city, state, and ZIP code 101 HOMETOWN ST, HERNDON, VA 20170

#### Previous address shown on the last return filed if different from current address

2018, 2017

| Tax Form Number(s) | Year or period requested |      |                |
|--------------------|--------------------------|------|----------------|
|                    |                          |      |                |
| Address Line 1     | Address Line 2           | City | State Zip Code |

#### Signature of taxpayer(s).

1040

I declare that I am either the taxpayer whose name is shown on line 1a or 2a, or a person authorized to obtain the tax information requested. If the request applies to a joint return, at least one spouse must sign. If signed by a corporate officer, 1 percent or more shareholder, partner, managing member, guardian, tax matters partner, executor, receiver, administrator, trustee, or party other than the taxpayer, I certify that I have the authority to execute Form 4506-T on behalf of the taxpayer.

NOTE: For transcripts being sent to a third party, this form must be received within 120 days of the signature date.

\* Signatory attests that he/she has read the attestation clause and upon so reading declares that he/she has the authority to sign the Form 4506-T.

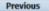

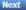

Save

OMB Control No. 1545-1872

## **Request for Transcript of Tax Return -Download / Upload**

Director Loop Application #2000002700 Programs

|                                                                                                    | Disaster Loan Apprention #2000005700 Frogress                                                                                                    | _ |
|----------------------------------------------------------------------------------------------------|----------------------------------------------------------------------------------------------------|---|
| f you chose to deliver a copy this                                                                                                    | Request for Transcript of Tax Return - Download / Upload                                                                                                    |   |
| alert will appear. And you will no                                                                                                    | • Download the completed Request for Transcript Of Tax Return for JOHN WESLEY JONES Jr.                                                                                                   |   |
| onger be able to upload                                                                                                    | The data collection for <b>your</b> Request for Transcript of Tax Return (IRS Form 4506-T) is complete.<br>Click the download button below to save <b>your</b> document.                  |   |
| information. The document will                                                                                                    | Download                                                                                                    |   |
| have to be submitted offline.                                                                                                    | • Sign and date the document.                                                                                                    |   |
|                                                                                                    | Once downloaded and printed, be sure to <b>sign</b> and <b>date</b> the document.                                                                                                    |   |
|                                                                                                    | Include the signed document with your application.                                                                                                    | _ |
|                                                                                                    | Scan and attach your signed Request for Transcript of Tax Return (IRS Form 4506-T).                                                                                                    |   |
| ALERT - Documents Required                                                                                                    | File Name Upload                                                                                                    |   |
| This is a required document. The signed copy of this document must be manually<br>delivered to the SBA by one of the methods specified for your region as outlined on<br>the document delivery options link on this page. | Attached file must be an unprotected file in PDF format less than 38MB.                                                                                                    |   |
| Be sure to include your full name and application number on all correspondence<br>submitted to the SBA.                                                                                                    | OR                                                                                                    |   |
| NOTE: You may still submit your application online, however, the approval process<br>WILL NOT BEGIN until this document has been provided to the SBA.                                                                     | If you are unable to attach a signed copy of the printed document, you may skip this step and submit it offline by other methods outline<br>in the <u>document delivery options</u> page. | d |
|                                                                                                    | The signed paper document must be received by the SBA before processing of your application can begin.                                                                                    |   |
| I Understand                                                                                                    | I agree to deliver a copy of the completed document to the SBA.                                                                                                    |   |

Previous

Next

## **Request for Transcript of Tax Return -Download / Upload**

| Once you have downloaded<br>your tax returns you can<br>upload.                                                                                                    | Successfully Uploaded will<br>appear when finished.<br>Then click "Next" to continue<br>the process.                                                                     |
|----------------------------------------------------------------------------------------------------|----------------------------------------------------------------------------------------------------|
| Disaster Loan Application #2000003700 Progress                                                                                                    | Disaster Loan Application #2000003700 Progress                                                                                                    |
| Request for Transcript of Tax Return - Download / Upload                                                                                                    | III ALERT III Please save your data by clicking the SAVE button shown in the upper right.                                                                                |
| • Download the completed Request for Transcript Of Tax Return for JOHN WESLEY JONES Jr.                                                                                                 | Request for Transcript of Tax Return - Download / Upload                                                                                                    |
| The data collection for <b>your</b> <i>Request for Transcript of Tax Return (IRS Form 4506-7)</i> is complete.<br>Click the download button below to save <b>your</b> document.         |                                                                                                    |
| Download                                                                                                    | <ul> <li>Download the completed Request for Transcript Of Tax Return for JOHN WESLEY JONES Jr.</li> </ul>                                                                |
| Sign and date the document.                                                                                                    | The data collection for <b>your</b> Request for Transcript of Tax Return (IRS Form 4506-7) is complete.<br>Click the download button below to save <b>your</b> document. |
| Once downloaded and printed, be sure to <b>sign</b> and <b>date</b> the document.                                                                                                    | Download                                                                                                    |
| Include the signed document with your application.                                                                                                    |                                                                                                    |
| Scan and attach your signed Request for Transcript of Tax Return (IRS Form 4506-T).                                                                                                    | <ul> <li>Sign and date the document.</li> </ul>                                                                                                    |
| File Name Browse ELA2000003700-JOHN W JONES JrRequest for Transcript of Tax Return Upload                                                                                               | Once downloaded and printed, be sure to <b>sign</b> and <b>date</b> the document.                                                                                        |
| Attached file must be an unprotected file in PDF format less than 38MB.                                                                                                    | Include the signed document with your application.                                                                                                    |
| 0R                                                                                                    | Your document has been successfully uploaded.                                                                                                    |
| If you are unable to attach a signed copy of the printed document, you may skip this step and submit it offline by other methods outlined in the <u>document delivery options</u> page. | The file ELA2000003700-JOHN W JONES JrRequest for Transcript of Tax Return.pdf has been associated with your application.<br>Remove this file to replace it.             |
| The signed paper document must be received by the SBA before processing of your application can begin.                                                                                  | Remove on the to replace a.                                                                                                    |
| □ I agree to deliver a copy of the completed document to the SBA.                                                                                                    | Click the Next button to continue.                                                                                                    |
| Previous                                                                                                    | Previous                                                                                                    |

55

# **Filing Requirements**

Once the tax returns are complete sign the final Truthful Information Statement.

| Disaster Loan Application #2000003704 Progress Filing Requirements The following sections are required for all loan applications. A green check mark indicates that a section has been completed. Alternate <u>document delivery</u> options are available if needd. | Disaster Loan Application #2000003700 Progress Certification as to Truthful Information                                                                                                    |
|----------------------------------------------------------------------------------------------------|----------------------------------------------------------------------------------------------------|
| Complete the Disaster Home / Sole Proprietor Loan Application (SBA Form 5C).                                                                                                    | By certifying this application, you certify that all information in your application and submitted with your application is true and correct to the best of your knowledge, and that you will submit truthful information in the future.                                                                                                    |
| Complete and sign each Request for Transcript of Tax Return (IRS Form 4506-T) shown below. This income information, obtained from the IRS, will help us determine your repayment ability.     JOHN WESLEY JONES Jr.                                                  | WARNING: Whoever wrongfully misapplies the proceeds of an SBA disaster loan shall be civilly liable to the Administrator in an amount equal to one-and-<br>one half times the original principal amount of the loan under 15 U.S.C. 636(b). In addition, any false statement or misrepresentation to SBA may result in<br>criminal, civil or administrative sanctions including, but not limited to: 1) fines and imprisonment, or both, under 15 U.S.C. 645, 18 U.S.C. 1001, 18 U.S.C.<br>1014, 18 U.S.C. 1040, 18 U.S.C. 3571, and any other applicable laws; 2) treble damages and civil penalties under the False Claims Act, 31 U.S.C. 379; 3)<br>double damages and civil penalties under the Program Fraud Civil Remedies Act, 31 U.S.C. 3802; and 4) suspension and/or debarment from all Federal<br>procurement and non-procurement transactions. Statutory fines may increase if amended by the Federal Civil Penalties Inflation Adjustment Act |
| Read and accept the Truthful Information Certification. Truthful Information Certification Start                                                                                                    | Improvements Act of 2015                                                                                                    |
| Submit Application and Supporting Documents. Submit Application Complete preceding section(s) first.                                                                                                    | • 🛛 I Certify                                                                                                    |
| WHILE NOT NECESSARY TO ACCEPT YOUR APPLICATION, YOU MAY BE REQUIRED TO SUPPLY THE FOLLOWING INFORMATION TO PROCESS<br>THE APPLICATION. IF REQUESTED, PLEASE PROVIDE WITHIN 7 DAYS OF THE INFORMATION REQUEST:                                                        | Previous                                                                                                    |

# **Submit Application**

#### Disaster Loan Application #2000003700 Progress

#### Filing Requirements

The following sections are required for all loan applications. A green check mark indicates that a section has been completed. Alternate document delivery options are available if needed.

| Complete the Disaster Home / Sole Proprietor Loan Application (SBA Form                                                                                | 1 5C).                                      |
|----------------------------------------------------------------------------------------------------|---------------------------------------------|
| Disaster Home / Sole Proprietor Loan Application                                                                                                    | Update                                      |
| Complete and sign each <b>Request for Transcript of Tax Return</b> (IRS Form 450 obtained from the IRS, will help us determine your repayment ability. | 06-7) shown below. This income information, |
| ✓ JOHN WESLEY JONES Jr.                                                                                                    | Document attached Update                    |
| Read and accept the Truthful Information Certification.                                                                                                |                                             |
| ✔ Truthful Information Certification                                                                                                    | Update                                      |
| Submit Application and Supporting Documents.                                                                                                    |                                             |
| Preview Electronic Loan Application                                                                                                    | Preview                                     |
| Submit Application                                                                                                    | Submit                                      |
|                                                                                                    |                                             |

Finally you can submit your application when the "Submit" icon appears.

# **Application Submission Confirmation**

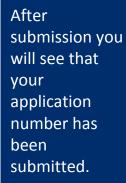

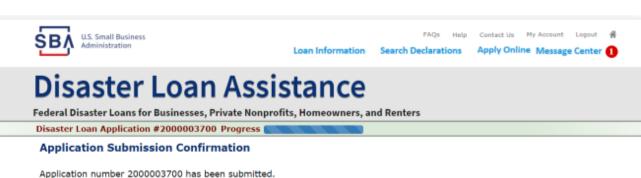

Application name a 2000007 of has been submitted.

Please download and retain your submitted document(s) for your records.

Click here to return to your home page.

If you are finished, you can log out of the application. Logging out of the application will clear your activity from your browser's memory. This is especially important if you use a shared or public computer.

## **Message Center**

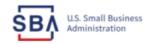

FAQs Help Contact Us My Account Logout 🗌

Loan Information Search Declarations

arations Apply Online Message Center 🚺

## **Disaster Loan Assistance**

Federal Disaster Loans for Businesses, Private Nonprofits, Homeowners, and Renters

#### Message Center

Click on any message to view the contents. Clicking the Delete link will delete the message immediately.

| Subject                                              | Received             |               |
|------------------------------------------------------|----------------------|---------------|
| SBA Application No. 2000003700 - Submit Confirmation | 3/14/2020 4:11:39 PM | <u>Delete</u> |

« Home Page

SBA.gov

**3-Step Loan Process** 

**FEMA Disaster Assistance** 

# **Home Page**

After competing application you automatically return to the home page.

From here you can check the status of your application by clicking the "Status" icon.

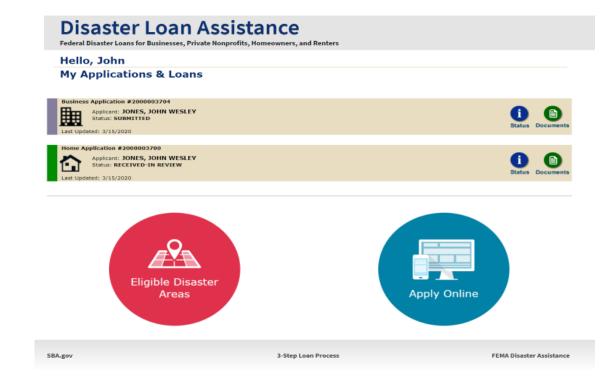

# **Application Status**

## **Disaster Loan Assistance**

ederal Disaster Loans for Businesses, Private Nonprofits, Homeowners, and Renters

#### Application Status

BA.gov

| Loan Type:         Home           Disaster Name:         VA-00485 - 2020 AGENCY DISASTER IN VIRGINIA GEO - 1.50           Status Change Date:         March 14, 2020           Status Description:         We received your SBA disaster loan application and we are reviewing it to make sure you have submitted the required documents needed to process your loan                                                                          | San Type:       Home         isaster Name:       VA-00485 - 2020 AGENCY DISASTER IN VIRGINIA GEO - 1.50         Status Change Date:       March 14, 2020         Status Description:       We received your SBA disaster loan application and we are reviewing it to make sure you have submitted the required documents needed to process your loan request. We will contact you if you need to submit additional information in order to complete your loan application. | Cu                  | rrent Application Status: RECEIVED-IN REVIEW                                       |
|----------------------------------------------------------------------------------------------------|----------------------------------------------------------------------------------------------------|---------------------|------------------------------------------------------------------------------------|
| Disaster Name:       VA-00485 - 2020 AGENCY DISASTER IN VIRGINIA GEO - 1.50         Status Change Date:       March 14, 2020         Status Description:       We received your SBA disaster loan application and we are reviewing it to make sure you have submitted the required documents needed to process your loan request. We will contact you if you need to submit additional information in orde to complete your loan application. | isaster Name:       VA-00485 - 2020 AGENCY DISASTER IN VIRGINIA GEO - 1.50         isaster Change Date:       March 14, 2020         itatus Description:       We received your SBA disaster loan application and we are reviewing it to make sure you have submitted the required documents needed to process your loan request. We will contact you if you need to submit additional information in order to complete your loan application.         « Home Page         | Application Number: | 200003700                                                                          |
| Status Change Date:       March 14, 2020         Status Description:       We received your SBA disaster loan application and we are reviewing it to make sure you have submitted the required documents needed to process your loan request. We will contact you if you need to submit additional information in orde to complete your loan application.                                                                                     | Katus Change Date:       March 14, 2020         Katus Description:       We received your SBA disaster loan application and we are reviewing it to make sure you have submitted the required documents needed to process your loan request. We will contact you if you need to submit additional information in order to complete your loan application.         « Home Page                                                                                               | Loan Type:          | Home                                                                               |
| Status Description: We received your SBA disaster loan application and we are reviewing it to make sure you have submitted the required documents needed to process your loan request. We will contact you if you need to submit additional information in orde to complete your loan application.                                                                                                    | catus Description:       We received your SBA disaster loan application and we are reviewing it to make sure you have submitted the required documents needed to process your loan request. We will contact you if you need to submit additional information in order to complete your loan application.         « Home Page                                                                                                    | Disaster Name:      | VA-00485 - 2020 AGENCY DISASTER IN VIRGINIA GEO - 1.50                             |
| sure you have submitted the required documents needed to process your loan<br>request. We will contact you if you need to submit additional information in order<br>to complete your loan application.                                                                                                    | sure you have submitted the required documents needed to process your loan<br>request. We will contact you if you need to submit additional information in order<br>to complete your loan application.                                                                                                    | Status Change Date: | March 14, 2020                                                                     |
| « Home Page                                                                                                    |                                                                                                    | Status Description: | request. We will contact you if you need to submit additional information in order |
|                                                                                                    | 3-Step Loan Process                                                                                                    | « Home Page         |                                                                                    |
| 3-Step Loan Process                                                                                                    | o orep courrieros                                                                                                    |                     | 3-Step Loan Process                                                                |

## **Special Note**

### If you receive a message like the one below, depress "SAVE" so that you don't lose your information.

reveral Disaster Loans for Dusinesses, ritvate indiprofits, nonneowners, and renters

Disaster Loan Application #2000003701 Progress

!!! ALERT !!! Please save your data by clicking the SAVE button shown in the upper right.

#### Personal Real Estate Owned

Please provide the information for real estate owned by CHADWICK R NELSON. List each parcel separately. • Click "Add Another" to enter a new property Save